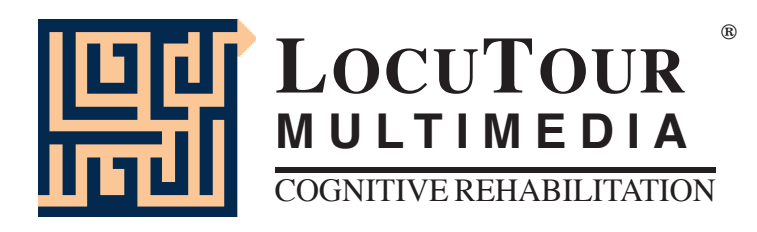

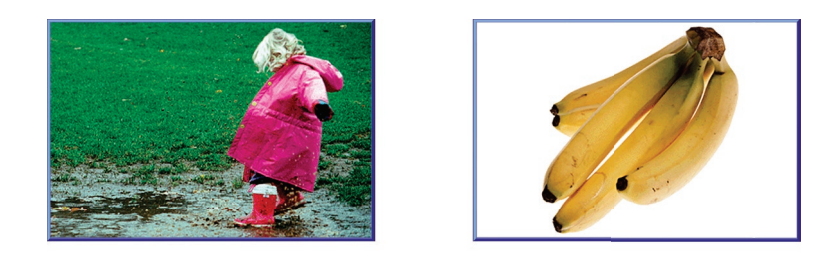

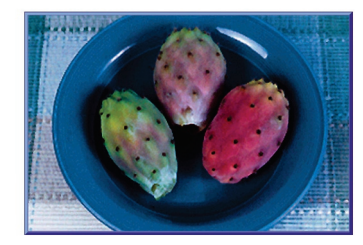

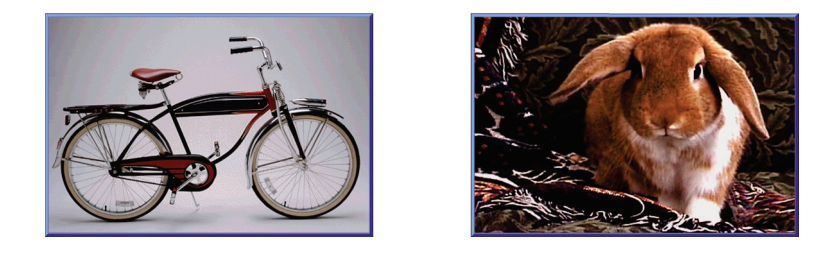

# "Es..." Todo

## Tratamiento Para Desordenes de Nombrar Versión Español

"It's a..." Bundle: Therapy for Expressive Naming Disorders

by

Marna Scarry-Larkin, MA, CCC/SLP<br>and Elizabeth Price, MA, CCC/SLP

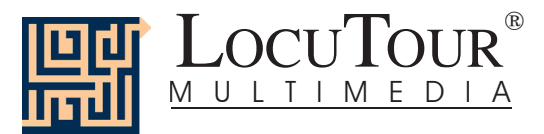

## **"Es..." Todo: Tratamiento Para Desordenes de Nombrar Versión Español**

*"It's a..." Bundle: Therapy for Expressive Naming Disorders*

*Spanish Version*

*We have had requests to make naming programs for Spanish-speaking clients with aphasia. We consulted some experts of bilingual issues in the Speech and Language field and they thought this would be appropriate and could add to the resources that are available to clinicians. We did not start from scratch and choose words that might be more representative of the different Latin, Mexican, and Spanish cultures and dialects. Instead we translated the English Versions of: "It's a ..." Animals, "It's a ..." Food, and And a One, Two, Three. We expanded "It's a..." Food and included 25 food items typically found in the Spanish-speaking countries. It was a delicious excuse to add new vocabulary! We anticipate being able to make more programs with culture-specific words in the future and welcome word list suggestions from all parts of the world.* 

### *"Es... " Comida ("It's a ..." Food) Frutas; Verduras; Meriendas; Comidas; Las Comidas Típicas; Mezcla (Fruits; Vegetables; Snacks; Meals; Las Comidas Típicas, Mixed)*

Familiar food items are generally easy to name and have a high interest level. We all want to be able to choose our menu. The 125 pictures are placed in five categories. They are: fruits, vegetables, snacks, meals, and foods from Latin America, Mexico and Spain. The photographs are arranged hierarchically from most familiar to least familiar. This program was an English language program that was translated to provide expressive naming practice in Spanish. The vocabulary may not be typical, or in a hierarchy of easier to harder for some Spanish-speaking individuals. Words that are commonly used in some homes may be unusual in others. You can control the vocabulary that you use for sessions by using the Options page to choose picture sets. This allows you to individualize the vocabulary for each client. The foods in *Las Comidas Típicas* were chosen to represent different countries' specialties and are not inclusive of the food and meals of any particular Spanish speaking country.

## *"Es..." Animales ("It's a..." Animals)*

## *Casa; Granjas/Fincas; Bosque; Montañas; Desierto; Insectos; Río/Lago; Océano; África; Selva; Pradera; Tun dra/Ártico (House; Ranch/Farm; Forest; Mountain; Desert; Insects; River/Lake; Ocean; Africa; Jungle; Prairie/Grasslands; Tun dra/Arctic)*

The photographic and written stimuli are arranged hierarchically. They begin with familiar animals around the house, continue through animals that live in the jungles, oceans, and other habitats of the world, and end with less well known animals in the arctic climate. The one category that is not by habitat is the *Insect* category, since insects are in all habitats! There are 120 animals to talk about.

You will undoubtedly notice that some animals could be located in more than one habitat. While it was difficult to make a final determination, we chose the groupings based on where the photograph was taken and the logic of keeping animals in familiar settings, which should lead to easier recall of the word.

## *¡Uno, Dos, y Tres! (And a One, Two, Three)*

*Dos Sílabas; Tres Sílabas; Cuatro Sílabas; Cinco Sílabas; Seis Sílabas; Siete Sílabas; Ocho Sílabas; Nueve Sílabas; Diez Sílabas; 2-4 Sílabas; 5-7 Sílabas; 8-10 Sílabas; Mezcla (2 through 10 Syllables; 2-4 Syl la bles; 5-7 Syllables; 8-10 Syllables; Mixed)*

Most Spanish words have more syllables than most English words. Knowing that syllableness and syllabification is a critical element in the production of Spanish, we chose to translate *And a One, Two, Three* as part of the *"Es..." Todo* bundle. The English words and phrases were chosen for the number of syllables in each. The direct translation of these words and phrases gives some very long syllable practice in Spanish even though in English none exceeds 6 syllables. Since the English is available we decided not to change the word and kept the very long translations. When we make more programs specifically for Spanish we will choose the word list with the syllable length controlled and then translate to English. Since this is a translation of an existing program, the syllable length is not controlled and you will have to determine the ability levels of each client. The range is 2-10 syllables.

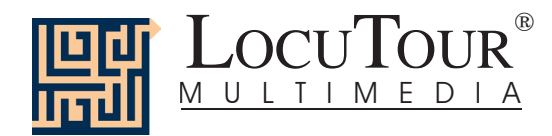

This syllable segmentation game is a great tool for stimulating expressive language in clients with aphasia. The "Record and Play" feature allows clients to record their own speech, listen to it, and judge their intelligibility. Practicing the same stimuli day after day is rewarding for most adults with aphasia. They have reported how pleasant it is to practice choral speech production by chiming in when the computer is presenting the stimuli. There are 353 words to practice and each has a corresponding picture to help with recall and vocabulary stimulation. This is also an excellent activity for those clients with verbal apraxia.

## *ABC*

*¿Qué es Mi Nombre?; Qué es Mi Sonido? ¿Qué es Mi Alfabeto?; ¿Qué es Mi Símbol AFI? (What's My Name?; What's My Sound?; What's My Alphabet?; What's My IPA Symbol?)* 

This simple game shows the sounds, symbols, and alphabet names for the Spanish alphabet. It also has a "Record and Playback" feature that allows clients to listen to their productions of the sounds.

## *All Games*

The target word will always be given in Spanish. To see what the English equivalent is, type "control" and letter E. Type the same again to get back to the Spanish word. Use the *Options* button to choose the language for the menu screens, game screens, help screens, and prompts to the client (e.g. "Let's check it", "Vamos a verificarla", for an incorrect response). All screens will be in the language of the main menu. The clinician may change the language from the Help screen by clicking on the language button. This will change the language on all screens.

## *Who Needs these Games?*

These games are intended for clients with weaknesses or dysfunctions in naming. The goal of therapy is to improve accuracy, fluency, and speed of word retrieval. They are appropriate for Rancho Levels III, V, VI, VIII, VIII, and requires attention, discrimination, processing, and conceptualization of speech sounds, words, phrases, and sentences. Confrontation naming problems are common in patients with anterior lesions (Broca's aphasia) and individuals with language-learning disabilities. However, there seems to be no consensus as to the location in the brain that is responsible for, "naming" (Hegde 1994). In their book, *Conversations with Neil's Brain*, William Calvin, a neurophysiologist, and George Ojemann, a neurosurgeon, describe how they map the language areas of patients' brains before doing surgery for epilepsy. Concerning the areas for naming they say,

Many different patterns of naming areas are encountered in patients with left-brain dominance for language. In a few such patients, only frontal naming areas could be identified: apparently these patients have no posterior language areas, although their language seems normal. In a few other patients, only temporal naming areas are present: stimulating Broca's areas simply does not disrupt naming.

## *Why Work on Naming?*

The treatment of naming difficulties is usually undertaken because an inability to name items affects fluency in conversational speech. It is true, however, that adults are infrequently asked, "What is it?" In this program, we will provide several types of cueing strategies. Different people respond differently to cueing strategies. Keep records to determine which combinations of strategies teach self-cueing behaviors. Use these strategies to establish carryover activities.

## *How Do You Work on Naming?*

There are at least two processes involved. Getting the information in, i.e., "storage" and getting the information out, "retrieval." Naming tasks are usually of two types, *visual confrontation* and *responsive naming*. In visual confrontation the client is shown a picture of an object and is expected to name the object. If the visual stimulus does not elicit a response, an auditory or gestural stimulus can be provided to help with recall. It is presumed that the name of the item is logged into long term storage and the problem is one of retrieval. In responsive naming, the client responds to a characteristic of the object, "What do you eat with?" I prefer to use the structure words (color, size, shape, etc.) from the program, *Visualizing and Verbalizing for Language Comprehension and Thinking* (Bell 1991) or describe functional characteristics for cueing. "I use a hammer to pound a ...."

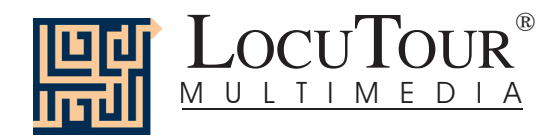

## *How Do You Develop Naming Strategies?*

Several types of cueing strategies to facilitate word recall are: phonetic cues, associative-semantic class cues, sentence completion, melodic stress cueing, and multiple choice cueing (Wiig and Semel 1984).

The strategies of modeling, sentence completion, and initial sound cue are the ones I have chosen for inclusion on this CD. We have provided five other buttons to individualize this program for your clients. Hedge (1994) describes the following cueing hierarchies:

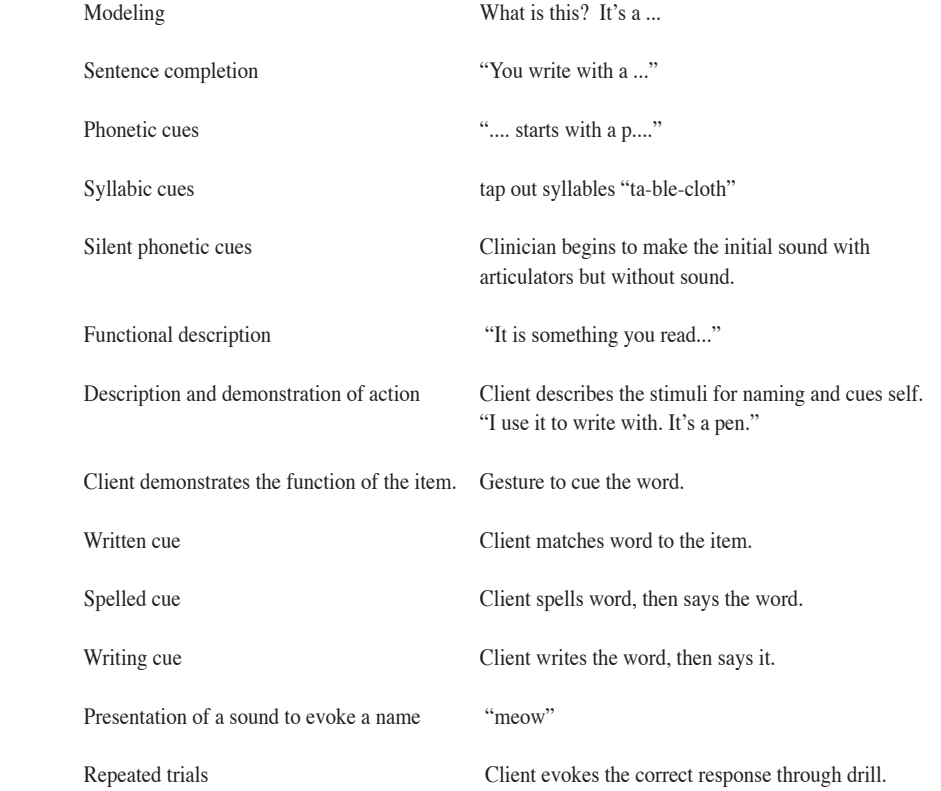

### *Word Selection*

The words chosen for *"It's a..."* are, for the most part, words familiar to most children and adults but there are several unusual and less familiar words included intentionally. The less familiar words can be used to assist with developing learning strategies for vocabulary building.

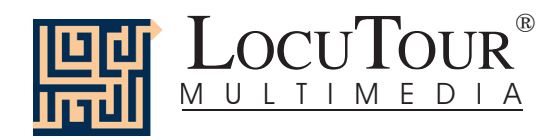

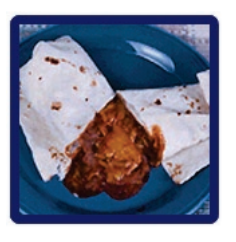

## " Es..." Comida

 *Frutas; Verduras; Meriendas; Comidas; Las Comidas Típicas; Mezcla Usa para determinar siete grupos conservados*

## "It's a..." Food

 *Fruit; Vegetables; Snacks; Meals; Las Comidas Típicas; Mixed Seven user-defi nable buttons for saving groups of pictures*

- *Objective* The client will see a picture, hear it labelled, and record their imitation of the word, phrase, or sentence. They can tally whether the production was spontaneous or imitative and whether it was correct or incorrect. Seven user-definable buttons allow for more client-specific stimuli presentation and individualized objectives.
- *Monitoring and* The clinician can track spontaneous and imitative responses and whether these responses were correct  *Self-Monitoring* or incorrect by clicking on *Espontáneo C* (or type *Z)*, *Espontáneo I* (or type A), *Imitar C* (or type *C*)*,* or *Imitar I* (type *I* or *E*). Use the "Record and Play" feature (described below) to record and listen to the client's production of the target. Alternate between the model and the client's recorded words. Stress the importance of the concept that, "Contrast aids perception." Listen for the similarities and differences between the two productions. Have the client monitor their own speech and determine accuracy using the *CI (Correcto/Incorrecto)* buttons. Compare the client's perception of accuracy with your own. You may use the *CI* buttons each time the client says the target word to keep a running tally of accuracy.
- **Transfer activities** These include writing on the homework sheets and recording new phrases and sentences for the target word. These recordings can be saved by selecting the "Save Recordings" feature in the *Opciones (Options)* screen.
	- *Generalization* This can be practiced through recording "spontaneous conversations" that have the target word used somewhere in the conversation. The record feature will allow several minutes of recording if there is room on your hard drive to save the file temporarily. Permanent storage of recordings is possible. See the options section for details.
	- *How to Play* The clinician will assist the client in choosing a series of target words. The client will listen to the word as it is pronounced and try to replicate the sound. The client may listen to the word again by clicking on the *Palabra (Word)* button. Use the record button to record their voice. They may click on the *¿Que Vez? (What do you see?/ What is it?)* button to listen and respond to a direct question. The client can use the *Es un... (It's a...)* button to listen, then copy the short sentence containing the target word. After listening carefully, the client can choose *Es un\_\_\_ (It's a \_\_\_* )and finish the sentence with the target word. Then the client will click on the *Oración (Sentence)* button to hear the word used in a sentence. The client will repeat the sentence and may say another sentence using the word.
- *Response Options* Use the touchscreen or mouse to select the *Word*, *What?*, *It's a..., It's a \_\_\_*, or *Sentence*, button to hear the target word spoken. If keyboard entry is allowed, you may type the numbers 1, 2, 3, 4, or 5 and you will hear the sound corresponding to the Word (1), What is it? (2), etc. Use key combination "Control T" to toggle between allowing keyboard input and not allowing keyboard input. When you are finished with a screen, click on the *right arrow* or use the right arrow key to move to the next screen. The *left arrow* allows you to repeat the previous screen. The up arrow key or the *up arrow* on the *Volumen (Volume)* button increases the volume and the down arrow decreases the volume. If you turn the volume off, you can scroll faster through the pictures using the right or left arrow keys. *H* takes you to the *Asistencía (Help)* screen. *X* allows a quick  *exit* from the program. The *Imprimir (Print)* button allows you to print the picture on a homework page. Refer to the *Me Gustan las Teclas (I Like Keys)* insert for more keyboard shortcuts.

### *Recording Options* To record your client's speech, click on one of the *Su Texto (Your Text)* buttons and the *Grabar (Record)*  button will turn red. Click on the red button to record your client's speech. Click on *(Parar) Stop* to stop the recording. Play it back by clicking on the highlighted *Su Texto (Your Text)* button.

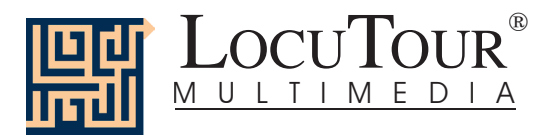

- *Options Al Azar/Secuencia (Random/Sequential), Esconde las Palabras/Se Muestra las Palabras (Hide Words/Show Words), Terminar el Habla/Interrumpir el Habla (Finish Speech/Interrupt Speech*). Uninterrupted play of each stimuli is achieved by clicking on *Toque cada sonido y sigue al próximo retrato (Play each sound then go to the next picture)*
- *Options 2* The second page of options requires a password because quick little fingers can change your plans for therapy when you aren't looking. The pass word is the word **Options**. Type the password in the space after "More Options: Enter Password"

 *Escoje Grupos de Retratos (Choose Picture Sets)* allows you to control which pictures are presented. You can create seven picture sets that are saved from session to session, and name the sets to assist you in remembering which pictures were chosen. Click on the *Escoje Grupos de Retratos (Choose Picture Sets)* button to display a screen with selection buttons and the current name of each set. Highlight the name you want to change and type over it. The name you choose will be displayed on the main screen of the game. You can group the words any way you wish. You might choose to establish sets by client, "John's Words", subject, "Animals", "Places", or objective, "pre-Tx", "post-Tx". Double-click on the button next to the set name or click on the *Escoje los Retratos (Choose Pictures)* button to choose which pictures belong to the selected set. Click on each picture you would like to include. When you have finished picking pictures for a set, click on the *Terminado (Finished)* button. This will return you to the screen with the set labels. Click on the *Regresa (Return to Game)* button to return to the *Opciones (Options)* screen.

 *Guarda las Grabaciones (Save Recordings)* The default is to not save any recordings. If you want to save re cord ings so that they are avail able for the next session, choose *Guarda las Grabaciones Nuevas (Save New Recordings*). Any new recording that is made for a word, phrase, or sentence will be saved and available for future use. If this option is selected any recording that is done during the session will erase the previous sounds and words for the button that is selected when the recording is made.

 *Encierre el Botón al Terminar (Lock Finish Button)* allows you to keep kids from exiting the game too soon. While you are playing the game, you can bypass the lock by typing the key combination "Control F". Be careful to keep this trick a secret. Note: You must have the game set to allow keyboard entry before it will recognize the "Control F" keys. To turn on keyboard entry (if it is off) type "Control T".

 *Escoje el Primer Sonido (Choose First Speech Sound)* allows you to choose which stimuli you want presented first. If you have a child who is unable to break a "What is it?" perseveration, you may want to start with "It's a...". Further along in the program you may want to give just the initial sound cue. The de fault is to start on the left with "Word" and move sequentially through all the buttons. If you haven't taped anything under the *Su Texto (Your Text*) buttons, the computer will not play any sound when that button is selected for the first speech sound. The white boxes around the *Your Text* buttons indicate that the button text may be changed. Highlight the current label and type the label that you want to use.

 *Permite Selección por Tecla (Allow Keyboard Entry)* The program will allow you to type in your own labels for each picture. The default is to allow keyboard entry. If Keyboard Entry is allowed, then the keyboard shortcut keys are not active. Use the key combination, "Control T" to toggle between allowing **t**yping and not allowing it. Note: This option does not control whether the words are saved. That option is controlled by the *Save Recordings* option as described above.

- *Categories* Five of the buttons on the main screen are permanently set to display specific pictures. The five buttons each display 25 pictures in a category. The Mixed button displays all 125 pictures–randomly chosen. The *Grupo (Set)* buttons allow you to choose which of the 125 pictures you want to put in a special set. Use the *Opciones (Options)* screen to choose the pictures. (See *Options 2).*
- *Screens* 125 Photographs

 *Game Results* Grupo de Retratos (By Picture Set): Cantidad de Producciónes Espontaneas/Imitado Correctas y Errores (Number of Spontaneous/Imitative Correct and Incorrect Productions), Cantidad de Retratos Vistos (Number of Pic tures Viewed), y Tiempo Promedio (Average Time per Screen)

*Rationale* If word retrieval is the task, it requires accurate storage of new information and precise, rapid, and fluent retrieval of any stored information. A speech task requires the ability to attend to a series of complex auditory stimuli, analyze the sound segments, and imitate these sounds in sequence. It requires auditory processing at the sound, syllable, phrase, and sentence levels with imitative or spontaneous expressive articulatory production.

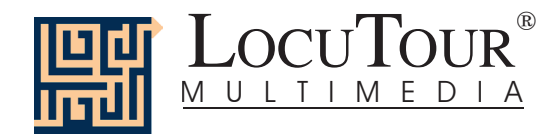

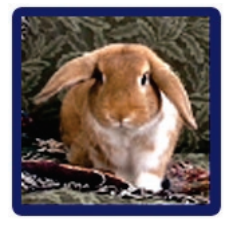

## "Es..." Animales

 *Casa; Granjas/Fincas; Bosque; Montañas; Desierto; Insectos; Río/Lago; Océano; África; Selva; Pradera; Tundra/Ártico; Usa para Determinar Grupos Conservados*

"It's a..." Animals

 *House; Ranch/Farm; Forest; Mountain; Desert; Insect; River/Lake; Ocean; Africa; Jungle; Prairie/Grasslands; Tundra/Arctic; Four User-Definable Buttons* 

*Objective* The client will see a picture, hear it labelled, and record their imitation of the word, phrase, or sentence. They can tally whether the production was spontaneous or imitative and whether it was correct or incorrect. Five user-definable buttons allow for more client-specific stimuli presentation and individualized objectives.

*Monitoring and* The clinician can track spontaneous and imitative responses and whether these responses were correct or  *Self-Monitoring* incorrect by clicking on *Espontáneo C* (or type *Z)*, *Espontáneo I* (or type A), *Imitar C* (or type *C*)*,* or *Imitar I* (type *I*<sub>l</sub>or *E*). Use the "Record and Play" feature to record and listen to the client's production of the target. Alternate between the model and the client's recorded words. Stress the importance of the concept that, "Contrast aids perception." Listen for the similarities and differences between the two productions. Have the client monitor their own speech and determine accuracy using the *CI (Correcto/Incorrecto)* buttons. Compare the client's perception of accuracy with your own. You may use the *CI* buttons each time the client says the target word to keep a running tally of accuracy.

*Transfer activities* These include writing on the homework sheets and recording new phrases and sentences for the target word. These recordings can be saved by selecting the "Save Recordings" feature in the *Opciones (Options)* screen.

 *Generalization* This can be practiced through recording "spontaneous conversations" that have the target word used somewhere in the conversation. The record feature will allow several minutes of recording if there is room on your hard drive to save the file temporarily. Permanent storage of recordings is possible. See the options section for details.

- *How to Play* The clinician will assist the client in choosing a series of target words. The client will listen to the word as it is pronounced and try to replicate the sound. The client may listen to the word again by clicking on the *Palabra (Word)* button. Use the record button to record their voice. They may click on the *¿Que Vez? (What do you see?/ What is it?)* button to listen and respond to a direct question. The client can use the *Es un... (It's a...)* button to listen, then copy the short sentence containing the target word. After listening carefully, the client can choose *Es un<sub>\_\_\_</sub> (It's a \_\_\_*) and finish the sentence with the target word. Then the client will click on the *Oración (Sentence)* button to hear the word used in a sentence. The client will repeat the sentence and may say another sentence using the word.
- *Response Options* Use the touchscreen or mouse to select the *Word*, *What ?*, *It's a..., It's a \_\_\_*, or *Sentence*, button to hear the target word spoken. If keyboard entry is allowed, you may type the numbers 1, 2, 3, 4, or 5 and you will hear the sound corresponding to the Word  $(1)$ , What is it?  $(2)$ , etc. Use key combination "Control T" to toggle between allowing keyboard input and not allowing keyboard input. When you are finished with a screen, click on the *right arrow* or use the right arrow key to move to the next screen. The *left arrow* allows you to repeat the previous screen. The up arrow key or the *up arrow* on the *Volumen (Volume)* button increases the volume and the down arrow decreases the volume. If you turn the volume off, you can scroll faster through the pictures using the right or left arrow keys. *H* takes you to the *Asistencía (Help)* screen. *X* allows a quick  *exit* from the program. The *Imprimir (Print)* button allows you to print the picture on a homework page. Refer to the *Me Gustan las Teclas (I Like Keys)* insert for more keyboard shortcuts.
	- *Options Al Azar/Secuencia (Random/Sequential), Esconde las Palabras/Se Muestra las Palabras (Hide Words/Show Words), Terminar el Habla/Interrumpir el Habla (Finish Speech/Interrupt Speech*.), *Calidad de Sonido*  Uninterrupted play of each stimuli is achieved by clicking on *Toque cada sonido y sigue al próximo retrato (Play each sound then go to the next picture)*

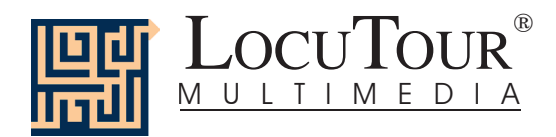

*Recording Options* To record your client's speech, click on one of the *Su Texto (Your Text)* buttons and the *Grabar (Record)*  button will turn red. Click on the red button to record your client's speech. Click on *Parar (Stop)* to stop the recording. Play it back by clicking on the highlighted *Su Texto (Your Text)* button.

*Options 2* The second page of options requires a password because quick little fingers can change your plans for therapy when you aren't looking. The pass word is the word **Options**. Type the password in the space after "More Options: Enter Password."

> *Escoje Grupos de Retratos (Choose Picture Sets)* allows you to control which pictures are presented. You can create four picture sets that are saved from session to session, and name the sets to assist you in remembering which pictures were chosen. Click on the *Escoje Grupos de Retratos (Choose Picture Sets)* button to display a screen with selection buttons and the current name for each set. Highlight the name you want to change and type over it. The name you choose will be displayed on the main screen of the game. You can group the words any way you wish. You might choose to establish sets by client, "John's Words", subject, "Animals", "Places", or objective, "pre-Tx", "post-Tx". Double-click on the button next to the set name or click on the *Escoje los Retratos (Choose Pictures)* button to choose which pictures belong to the selected set. Click on each picture you would like to include. When you have finished picking pictures for a set, click on the *Terminado (Finished)* button. This will return you to the screen with the set labels. Click on the *Regresa (Return to Game)* button to return to the *Opciones (Options)* screen.

> *Guarda las Grabaciones (Save Recordings)* The default is to not save any recordings. If you want to save re cord ings so that they are avail able for the next session, choose *Guarda las Grabaciones Nuevas (Save New Recordings*). Any new recording that is made for a word, phrase, or sentence will be saved and available for future use. If this option is selected any recording that is done during the session will erase the previous sounds and words for the button that is selected when the recording is made.

> *Encierre el Botón al Terminar (Lock Finish Button)* allows you to keep kids from exiting the game too soon. While you are playing the game, you can bypass the lock by typing the key combination "Control F". Be careful to keep this trick a secret. Note: You must have the game set to allow keyboard entry before it will recognize the "Control F" keys. To turn on keyboard entry (if it is off) type "Control T".

> *Escoje el Primer Sonido (Choose First Speech Sound)* allows you to choose which stimuli you want presented first. If you have a child who is unable to break a "What is it?" perseveration, you may want to start with "It's a...". Further along in the program you may want to give just the initial sound cue. The de fault is to start on the left with "Word" and move sequentially through all the buttons. If you haven't taped anything under the *Su Texto (Your Text)* buttons, the computer will not play any sound when that button is selected for the first speech sound. The white boxes around the *Your Text* buttons indicate that the button text may be changed. High light the current label and type the label that you want to use.

> *Permite Selección por Tecla (Allow Keyboard Entry)* The program will allow you to type in your own labels for each picture. The default is to allow keyboard entry. If Keyboard Entry is allowed, then the keyboard shortcut keys are not active. Use the key combination, "Control T" to toggle between allowing **t**yping and not allowing it. Note: This option does not control whether the words are saved. That option is controlled by the *Save Recordings* option as described above.

- *Categories* Twelve of the buttons on the main screen are permanently set to display specific pictures. The twelve buttons each display 10 pictures in a category. The Mixed button displays all 120 pictures–randomly chosen. The *Grupo (Set)* button allows you to choose which of the 120 pictures you want to put in a special set. Use the Option screen to choose the pictures. It is possible to label *Your Set* as "Pat's words" or "Week 1" and devise a lesson plan for each word. To get to the second options screen, choose *Options* from the main screen, then enter the password and press *Return*. The password is the word **Options**.
- *Screens* 120 Photographs
- *Game Results* Grupo de Retratos (By Picture Set): Cantidad de Producciónes Espontaneas/Imitado Correctas y Errores (Number of Spontaneous/Imitative Correct and Incorrect Productions), Cantidad de Retratos Vistos (Number of Pictures Viewed), y Tiempo Promedio (Average Time per Screen)
	- *Rationale* If word retrieval is the task, it requires accurate storage of new information and precise, rapid, and fluent retrieval of any stored information. A speech task requires the ability to attend to a series of complex auditory stimuli, analyze the sound segments, and imitate these sounds in sequence. It requires auditory processing at the sound, syllable, phrase, and sentence levels with imitative or spontaneous expressive articulatory production.

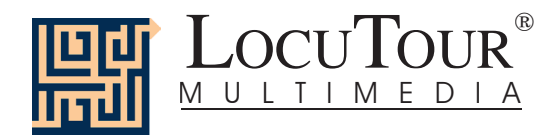

## **Alternative Uses for the** *"Es..." Todo* **CD Program**

Modifications of target words can be made easily which makes this game also appropriate for children and adults learning English or Spanish as a second language. Clients with auditory processing dysfunction (APD), auditory conceptualization dysfunction, reading and spelling disorders, autism, stuttering, apraxia, dysarthria, aphasia, and speech containing circum locutions, neologisms, and paraphasias may also benefit from this activity.

#### *Auditory Processing Disorder*

Recent research indicates that phonemic processing is critical to auditory processing of connected speech. This CD allows for auditory processing of speech sounds at the word and sentence levels. You could add phonemic (s - ea- l) or syllabic (ma - ri - na) processing by recording individual words and typing in the sounds and syllables using one of the user-defined sounds buttons. This slowing down and segmentation of the word allows the listener to process the phonemic units that make up the word, imitate the units, record their production, and play back their speech to self-monitor. Self-correction and selfmonitoring are the first steps in automatic integrated auditory processing and accurate verbal expression.

#### *Literacy Development and Dyslexia*

If no word has been recorded for a user-defined sounds button, click on it and the space for the word or phrase will be blank. Have the client type in a word or words for spelling practice. In small groups the others can read what has been typed. If the *Save Recordings* option is turned off, the word will be erased when they go to the next screen. *Transfer activity*: Use the homework pages to practice copying the word and spelling new sentences. If the *Save Recordings* option is turned on, the text the client types will be printed on the homework pages. If your clients copy the word from the computer screen to a word list, they are also developing shifting attention skills, visual perceptual and motor sequencing skills.

#### *Auditory Memory and Working Memory*

Requiring *forward and backward repetition* of the words, phrases, and sentences can help those with short term memory problems as well as those with sustained and shifting attention difficulties. Use felts on the table to "anchor" the sounds in sequence. I have used this process of repetition to increase the amount of information a client can hold in working memory. The process of forward repetition can teach the compensatory strategy of "reauditorization." If you can develop your "internal tape recorder" you have a second chance to replay and thus comprehend auditory information.

#### *Aphasia Therapy*

The pictures in this CD can be used to stimulate conversational speech, check auditory comprehension, and to practice repetition, naming, writing, and reading skills. Use the record features to make your own cueing strategies. The program is designed to present a speech model at the word, and sentence levels. You can always record your own, "It's a..." phrases, sentence completion, or phonemic cue sentences for individualized cueing. The record feature will allow several minutes of recording but will save the recording only if the *Save Recordings* option is selected.

#### *Right Hemisphere Syndrome*

The treatment of right hemisphere dysfunction will include visual scanning, reading, writing, speech intonation, perception of affect, comprehension of humor, idioms, metaphors, and logic. The pictures can be used as a launching point for describing the details of visual images such as, color, size, shape, number, smell, taste, sound, perspective, movement, mood, and background. The main idea of the picture can be identified to assist with focusing on relevant stimuli and ignoring irrelevant details. An extension activity can be used to have the individual tell what could happen next. Clients will need to understand the gestalt of the picture story before making their own extension sentences or inferring meaning from the picture. Questions such as, "What was the dog doing?" and, "Why do you think he might be feeling that way?" encourage them to tell brief stories. These can be taped using the recording feature and played back to allow some processing of their own speech. You could track topic maintenance, or appropriateness of responses.

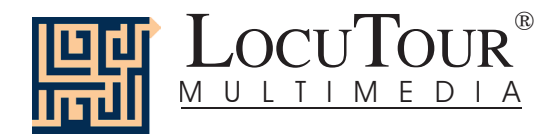

#### *Traumatic Brain Injury*

The communication deficits related to TBI often include dysarthria, auditory and reading comprehension problems, anomia, and pragmatic language disorders. In a small group setting, the CD can be used to present a stimuli and allow the individuals to practice turn taking, appropriate conversation, and topic maintenance. It is possible to use the recording features for feedback and self-monitoring on perseverative responses, inappropriate laughter, swearing, and off task responses. Use of the *Sequential* presentation option can allow the clinician to present the same stimuli each day. As the client progress es, you can increase the variability for responses using the *Random* option. Repeating the word, phrases, and sentences forward and backward at a level in which your client is successful 85% of the time, will develop working memory, short-term memory skills, and mental flexibility. I always use felt squares to "anchor" the words.

#### *Dysarthria and Apraxia*

Auditory feedback is critical for self-monitoring of dysarthric speech. The pictures were chosen for familiarity and "picturability." The screen was designed to allow printed and/or auditory stimuli. A client with apraxia may prefer to have the words displayed and use the buttons for self-paced imitative speech practice. The client with dysarthria may choose to practice using the record feature to listen to their speech with the goal of improving intelligibility for phrases and sentences. Most clients can practice on their own or with an assistant. Use of the *CI* button will allow the client to keep track of their perception of the accuracy of reproduction of the stimulus. The comparison of *their* perception of intelligibility and *your* perception of intelligibility can be insightful when planning therapy goals.

#### *Dialect*

We attempted to have a "global" translation of Spanish. When we had to make a choice between words we picked the word that was listed first in the dictionary or one that was the most consistent with the syllabification rule or phoneme choice for that game. Our speakers hail from South America and Mexico and tried to use a nonspecific dialect so the recorded speech could be easily understood. Since this program is designed for speech and language therapy, sometimes the speech was deliberately slowed down or exaggerated. We have found that this change in speech helps some individuals process the language more easily.

#### Bibliography

Bell, N., (1991). *Visualizing and verbalizing for language comprehension and thinking*. Paso Robles, CA: Academy of Reading Publications.

Calvin, W., & Ojemann, G., (1994). *Conversations with Neil's brain.* Reading, Massachusetts: Perseus Books.

- De Moragas, Elvira (general editor). (1996). *Larousse standard Spanish-English/English-Spanish dictionary.*  México: Larousse.
- Hegde, M. N., (1994). *A coursebook on aphasia and other neurogenic language disorders*. San Diego, CA: Singular Publishing Group, Inc.
- Love, R. J., & Webb, W. G., (1996). *Neurology for the speech-language pathologist.* Newton, MA: Butterworth-Heinemann.

Wiig, E. H., & Semel, E., (1984). *Language assessment and intervention for the learning disabled* (2<sup>nd</sup> edition). Columbus, OH: Charles E. Merrill Publishing Company.

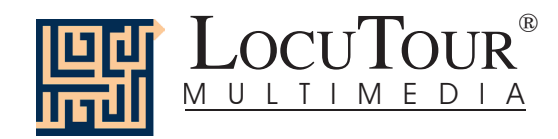

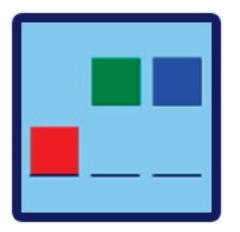

## ¡Uno, Dos, y Tres!

*Dos Sílabas; Tres Sílabas; Cuatro Sílabas; Cinco Sílabas; Seis Sílabas; Siete Sílabas; Ocho Sílabas; Nueve Sílabas; Diez Sílabas; 2-4 Sílabas; 5-7 Sílabas; 8-10 Sílabas; Mezcla*

## And a One, Two, Three

*Two Syllables; Three Syllables; Four Syllables; Five Syllables; Six Syllables; Seven Syllables; Eight Syllables; Nine Syllables; Ten Syllables; 2-4 Syllables; 5-7 Syllables; 8-10 Syllables; Mixed* 

*Objective* The client will indicate the number of syllables for an auditorially presented word or phrase.

*How to Play* Listen to the word as it is pronounced and think about how many *sílabas (syllables)* there are in that word. Click on the *Sílabas (Syllables)* button and the word will be said in syllable chunks. Count the number of syllable chunks. Tap out the number of chunks on the table, or clap the number of syllable chunks. You can use cut-out felt squares on the table in front of you to count the syllables. Play the *Syllables* button again and this time, the client will count the syllables to monitor and self-correct. When they are sure, they can pull down the colored squares from the pile and place one on the line for each *syllable* that is counted. The client can always pull down the colored squares, then click on *Sílabas (Syllables)* to recheck their work. In Spanish the diphthong vowels such as ia, io, ie, etc. are not separated. Therefore, a word like *camíon* is considered to be a two syllable word: *ca • míon*.

*Response Options Touch screen:* Touch the colored square and drag it to the line below. Drag one colored square for each syllable chunk. Touch the *Palabra (Word)* button or the *Sílabas (Syllables)* button to hear the word or syllables and see them displayed on the screen. Touch the *Verificar la Respuesta (Check Answer)* button to check your answer. This will automatically move you to the next screen if you are correct. Touch the *Mostrar la Respuesta (Show Answer)* button if you would like the answer spoken and shown to you.

 *Keyboard:* The number keys 1-9 and 0 for the 10th square, correspond to a colored square. If you type a *1*, the first colored square moves down, etc. Type *W*I for *Word* or *Y*I for *Syllable* to hear the word or syllables and see them dis played on the screen. Type *A* for the *Check Answer* button to check your answer. This will automatically move you to the next screen if you are correct. Type *L* for the *Show Answer* button to have the blocks display on the **L**ine and hear the word spoken in syllable chunks.

*Mouse:* Click on the colored square and drag it to the line below. Drag one colored square for each syllable chunk. Click on the *Palabra (Word)* button or the *Sílabas (Syllables)* button to hear the word or syllables and see them displayed on the screen. Click on the *Verificar la Respuesta (Check Answer)* button to check your answer. This will automatically move you to the next screen if you are correct. Click on the *Mostrar la Respuesta (Show Answer)* button if you would like the answer spoken and shown to you. Clicking on the *right arrow* or pressing on the right arrow key moves you to the next screen without recording a correct or incorrect response. The *left arrow* allows you to repeat the previous screen. The up arrow key, or the *up arrow* on the *Volumen (Volume)* button, increases the volume and the *down arrow* decreases the volume. If you turn the volume off, you can scroll faster through the pictures using the right or left arrow keys. *H*  takes you to the *Asistencia (Help)* screen. *X* allows a quick *exit* from the program. The *Imprimir (Print)* button allows you to print the picture on a homework page. Refer to the *Me Gustan las Teclas (I Like Keys)*  insert for more keyboard shortcuts.

*Recording Options* Use the mouse to click on the VCR-like controls beneath the *Word* or *Syllables* buttons. The round red button records your voice. The red rectangular button stops the recording (or the playback) and the green triangular button plays the sound. If the buttons are gray they are not available.

 *Options Al Azar/Secuencia (Random/Sequential), Esconde las Palabras/Se Muestra las Palabras (Hide Words/Show Words), Se Va a la Pantalla Siguiente si ha Acertado (Go to Next Screen if Correct)*

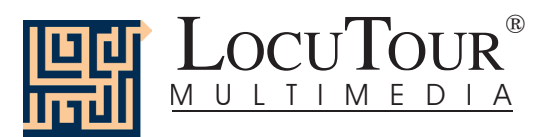

- *Game Results* Prueba (Trial): Categoría (Category), % Correcto (Correct), % Alterado (Distorted), % Incorrecto (Incorrect), % Sílabas Correcto (Syllables Correct), and Tiempo Promedio (Average Time).
	- *Scoring* In order to score, the communication partner will need to click on one of the scoring buttons, C, D, or I. When the answer is correct  $(C)$ , the computer will count it as correct. When incorrect  $(I)$  the computer will count it as wrong. If you get the answer incorrect and then fix your error, the computer will count that as one correct and one incorrect response, thus giving you a score of 50%. If, for example, on a sequence of 20, you make an error on 1 picture, then get it correct and move on to the next one, your score will be one error with 20 correct and your percent correct will be 20/21 which is equal to 95.2% correct. The purpose is to count the number of times the syllables are identified correctly. The same is true for the *CDI* scoring.
	- *Rationale* This task is intended for clients in Rancho Level VII and above as it requires the ability to attend to a complex auditory stimulus, analyze the sound segments, and holding this analysis in memory, perform a motor response. This task requires an appreciation of sound segments, the ability to link sound and symbol, and the motor ability to represent this information spatially.

### **Alternative Uses for the** *¡Uno, Dos, y Tres!* **Program**

#### *Auditory Processing Disorder*

Recent research indicates that phonemic processing is critical to auditory processing of connected speech. This program allows for auditory processing of speech sounds at the syllable and word levels using the *Syllables* and *Word* buttons. This segmentation of the word allows the listener to process the phonemic units that make up the word, imitate the units, record their production, and play back their speech to self-monitor. Self-correction and self-monitoring are the first steps in automatic integrated auditory processing and accurate verbal expression.

#### *Dyslexia*

This game is appropriate for children and adults learning to read or those with reading and spelling difficulty. Refer to the *LocuTour Guide to Letters, Sounds, and Symbols* in Spanish and English for more information about spelling and pronunciation rules. *Transfer activity:* Use the homework pages to practice copying the word and spelling new sentences. If your clients copy the word from the computer screen to a word list, they are also developing shifting attention skills, visual perceptual, and motor sequencing skills.

#### *Memory Disorders*

Requiring *forward and backward repetition* of the words can help those with short term memory problems, and sustained and shifting attention difficulties. Use felt squares on the table to "anchor" the sounds in sequence (e.g. For the word, "felt" the felt squares would represent the sounds  $\frac{f}{f}$  /e/  $\frac{f}{f}$  /t/. It is probably too difficult and confusing to require backward repetition of syllables.

#### *Aphasia Therapy*

The pictures in this program can be used to stimulate conversational speech, check auditory comprehension, practice repetition, naming, writing and reading skills. Use the record features to make your own cueing strategies. The record feature will allow several minutes of recording but will not save the recording when you move to the next page.

#### *Right Hemisphere Syndrome*

The treatment of right hemisphere dysfunction will include visual scanning, reading, writing, speech intonation, perception of affect, comprehension of humor, idioms, metaphors, and logic. The pictures can be used as a launching point for describing the details of visual images such as color, size, shape, number, smell, taste, sound, perspective, movement, mood, and background. The main idea of the picture can be identified to assist with focusing on relevant stimuli and ignoring irrelevant details. An extension activity can be used to have clients tell what could happen next. The clients will need to understand the gestalt of the picture story before making their own extension sentences or inferring meaning from the picture. Questions such as, "What was the dog doing?" and, "Why do you think he might be feeling that way?" encourage them to tell brief stories. These can be taped using the *Record* features and played back to allow some processing of their own speech. You could track topic maintenance, or appropriateness of responses.

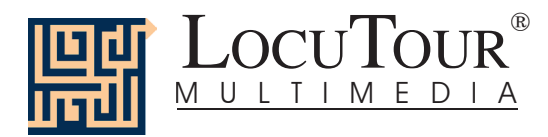

#### *Traumatic Brain Injury*

The communication deficits related to TBI often include dysarthria, auditory and reading comprehension, anomia, and pragmatic language disorders. In a small group setting, the program can be used to present a stimulus and allow the individuals to practice turn taking, appropriate conversation, and topic maintenance. It is possible to use the recording features for feedback and self-monitoring on perseverative responses, inappropriate laughter, swearing, and off task responses. Use of the *Sequential* presentation option allows the clinician to present the same stimuli each day. As the client progresses, you can increase the variability for responses using the *Random* option. Repeating the sounds in each word forward and backward at a level in which your client is successful 85% of the time, will develop short term memory skills and mental flexibility. I always use felt squares to "anchor" the sounds.

#### *Dysarthria and Apraxia*

Auditory feedback is critical for self-monitoring of dysarthric speech. The pictures were chosen for content, phonemic complexity, and "picturability." The screen was designed to allow printed and/or auditory stimuli. A client with apraxia may prefer to have the words displayed and use the *Word* and *Syllables* buttons for self-paced imitative speech practice. The client with dysarthria may choose to practice  $k/g$  sounds in words to improve intelligibility for phrases and sentences. Most clients can practice on their own or with an assistant. Use of the *CDI* button will allow the client to keep track of how they think their production of the stimuli was. The comparison of *their* perception of intelligibility and *your* perception of intelligibility can be insight ful when planning therapy goals.

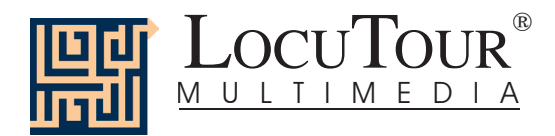

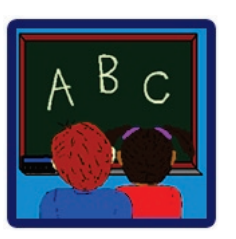

## ABC

 *¿Qué es Mi Nombre?; ¿Qué es Mi Sonido?; ¿Qué es Mi Alfabeto?; ¿Qué es Mi Símbol AFI?* 

## ABC

*What's My Name?; What's My Sound?; What's My Alphabet?; What's My IPA Symbol?*

- *Objective* The client will repeat letter names or letter sounds after the voice stimulus. The AFI symbols are for the clinician.
- *How to Play* The client listens to the voice and watches the screen, then repeats the name of the letter or the sound of the letter. Click on the *Siguiente (Next)* button to move to the next screen.
- *Response Options* Click on the *Escucha al Sonido (Listen to the Sound)* button to listen to the sound, letter name, or alphabet sequence again. The *left arrow* allows you to repeat the previous screen. The up arrow key, or the *up arrow* on the *Volumen (Volume)* button, increases the volume and the *down arrow* decreases the volume. *H* takes you to the *Asistencia (Help)* screen. *X* allows a quick *exit* from the program. The *Imprimir (Print)* button allows you to print the picture on a homework page. Refer to *Me Gustan las Teclas (I Like Keys)* for more keyboard shortcuts.
- *Monitoring and* The client or clinician can determine if the client's target sound production should be scored Correct (C),  *Self-Monitoring* Distorted (D), or Incorrect (I). Use the "Record and Play" features to record and listen to the client's production of the target. Alternate between the model and the client's recorded productions. Stress the importance of the concept that, "Contrast aids perception." Listen for the similarities and differences between the two productions. Have the client monitor their own speech and determine accuracy using the *CDI* button. Compare the client's perception of accuracy with your own. You may use the *CDI* button each time the client says the target to keep a running tally of accuracy.
- *Recording Options* Use the mouse to click on the VCR-like controls beneath the *Escucha al Sonido (Listen to the Sound)* button. The round red button records your voice. The red rectangular button stops the recording (or the playback) and the green triangular button plays the sound. If the buttons are gray they are not available.
	- *Options Al Azar/Secuencia (Random/Sequential)* When the random option is chosen the pictures display in a randomly chosen order. They will continue to play in this order for subsequent trials at the same level. To reset the random sequence, start a new trial by clicking on the large button above the level buttons or start by pressing the spacebar. *Option R* will toggle the random feature on and off.
	- *Screens* Alphabet Sounds (46), Alphabet Names (30), Alphabet in sequence (6), IPA (36).
	- Game Results Prueba (Trial): Categoría (Category), % Correcto (Correct), % Alterado (Distorted), % Incorrecto (Incorrect), and Tiempo Promedio (Average Time).
		- *Rationale* This task is intended for clients in Rancho Levels VII and above and requires the ability to attend to an auditory stimulus. This task is designed to prepare the client for letter and word recognition tasks found on other LocuTour games. This game establishes the "rules" for consonant and vowel sounds utilized in the other games. Refer to the *LocuTour Guide to Letters and Sounds in Spanish.*
	- *Applications* This game is appropriate for children and adults learning language or pre-reading skills, or those with reading and spelling difficulty. This game can also help develop pronunciation skills with those individuals learning Spanish as a second language.

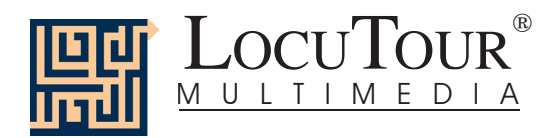

**Frutas**

1 los plátanos Son los  $p_{\_ \_ \_ \_ \_ \_ \_ \_ \_ \_ \_ \_ \_ \_ \_ \_ \_$ Son los platanos. Los plátanos son divertidos para pelar.

2 la manzana roja Es una m \_ \_ \_ \_ \_ \_ \_ \_ \_ \_. Es una manzana roja. Mi manzana roja es crocante.

3 la naranja Es una n  $\frac{1}{2}$   $\frac{1}{2}$   $\frac{1}{2}$   $\frac{1}{2}$ Es una naranja. Yo veo una naranja jugosa.

4 la manzana verde Es una m \_ \_ \_ \_ \_ \_ \_ \_ \_ \_ \_. Es una manzana verde. Yo quiero una manzana verde, por favor.

5 las uvas verdes Son las  $u_{-} =$   $-$ Son las uvas verdes. Las uvas verdes están en un racimo.

6 los duraznos Son los d Son los duraznos. Los duraznos son rizados.

7 la sandía Es una s  $\frac{1}{2}$   $\frac{1}{2}$   $\frac{1}{2}$ Es una sandía. Esta sandía tiene muchas semillas adentro.

8 la fresa Es una f  $\frac{1}{2}$   $\frac{1}{2}$ Es una fresa. Una fresa tiene semillas pequeñas por afuera.

9 el limón Es un  $I_{-\,-\,-}$ . Es un limón. El limón tiene un sabor muy ácido.

10 la pera Es una  $p_{\text{max}}$ . Es una pera. La pera es de color dorado. 11 las uvas rojas Son las  $u_{-} = -$ Son las uvas rojas. Estas uvas rojas están en un racimo.

12 la ciruela Es una c  $\frac{1}{2}$   $\frac{1}{2}$   $\frac{1}{2}$   $\frac{1}{2}$ Es una ciruela. Me gustaría una ciruela en mi almuerzo.

13 la piña Es una  $p_{\perp\perp\perp}$ . Es una piña. No comas la cáscara de la piña.

14 las cerezas Son las  $c_{\scriptscriptstyle -}$   $_{\scriptscriptstyle -}$   $_{\scriptscriptstyle -}$   $_{\scriptscriptstyle -}$   $\scriptscriptstyle \cdots$ Son las cerezas. Las cerezas tienen un pequeño carozo adentro.

15 la lima  $Es$  una  $\vert$ . Es una lima. Hay tres rodajas de lima.

16 los arándanos Son los ár  $\frac{1}{2}$   $\frac{1}{2}$   $\frac{1}{2}$   $\frac{1}{2}$ Son los árandanos. Los arándanos tienen buen sabor en un pastel.

17 el melón Es un m  $_{---}$ . Es un melón. Me gusta el melón en el desayuno.

18 El pomelo Es un p  $\frac{1}{2}$   $\frac{1}{2}$   $\frac{1}{2}$ Es un pomelo. El pomelo está dividido en muchas secciones.

19 la frambuesa Es una f  $\frac{1}{2}$   $\frac{1}{2}$   $\frac{1}{2}$   $\frac{1}{2}$   $\frac{1}{2}$   $\frac{1}{2}$ Es una frambuesa. Las frambuesas se usan en salsas y mermeladas.

20 el coco Es un c  $_{---}$ . Es un coco. El coco crece en una palmera.

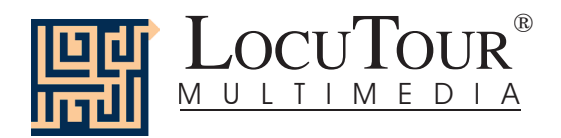

21 el albaricoque Es un a \_ \_ \_ \_ \_ \_ \_ \_ \_ \_. Es un albaricoque. El albaricoque es de la familia del durazno.

22 el kiwi Es un  $k_{--}$ . Es un kiwi. El kiwi es una fruta rara.

23 la papaya Es una  $p$ <sub>-----</sub> Es una papaya. La papaya es oblonga.

24 los mangos Son los m  $\frac{1}{2}$   $\frac{1}{2}$   $\frac{1}{2}$ Son los mangos. Los mangos son frutas tropicales.

25 la granada Es una  $g$   $\frac{1}{2}$   $\frac{1}{2}$   $\frac{1}{2}$   $\frac{1}{2}$ Es una granada. Las semillas de la granada se pueden comer.

## **Verduras**

1 las zanahorias Son las  $z_{ -}$  \_ \_ \_ \_ \_ \_ \_ \_ . Son las zanahorias. Las zanahorias son largas y anaranjadas.

2 el choclo Es el ch  $_{---}$ . Es un choclo. Estas son dos choclos.

3 las papas Son las  $p_{\_\_\_\_\_\_\_\_\_\_\_\_\_\_\_\_\_\_\_$ Son las papas. Las papas crecen en la tierra.

4 la lechuga  $Es I_{- - - - -}$ Es lechuga. Me gusta lechuga en mi ensalada.

5 el tomate Es un t  $\frac{1}{2}$   $\frac{1}{2}$ Es un tomate. Me gusta el tomate en mi sandwich. 6 los frijoles Son los f  $\overline{\phantom{a}}$   $\overline{\phantom{a}}$ Son los frijoles. Hay muchos tipos de frijoles.

7 los guisantes Son los  $g$  \_ \_ \_ \_ \_ \_ \_ \_ \_ Son los guisantes. Los guisantes están adentro de una vaina.

8 el hongo Es un ho  $\frac{1}{2}$   $\frac{1}{2}$ . Es un hongo. Los hongos en rodajas son ricos en la pizza.

9 la calabaza Es una c  $\frac{1}{2}$   $\frac{1}{2}$   $\frac{1}{2}$   $\frac{1}{2}$   $\frac{1}{2}$ Es una calabaza. Me gusta cortar la calabaza en Halloween.

10 el brocoli Es un b  $-$ Es un brocoli. El brocoli es verde y crocante.

11 los pepinos al escabeche Son los p \_ \_ \_ \_ \_ \_ \_ \_ \_ \_ \_ \_ \_ \_ \_ \_ \_. Son los pepinos al escabeche. Los pepinos al escabeche son mis favoritos.

12 el pepino Es un p  $\frac{1}{2}$   $\frac{1}{2}$   $\frac{1}{2}$ Es un pepino. Las semillas del pepino se pueden comer.

13 las aceitunas Son las a  $-$ Son las aceitunas. Las aceitunas verdes tienen pimientos adentro.

14 los pimientos verdes Son los p  $\sqrt{2}$   $\frac{1}{2}$   $\frac{1}{2}$   $\frac$ Son los pimientos verdes. Los pimientos verdes en rebanadas son riquísimos.

15 el aguacate Es un a  $-$ Es un aguacate. El aguacate tiene un carozo marrón grande.

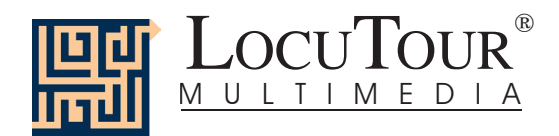

16 el pimiento rojo Es un...  $p$  \_ \_ \_ \_ \_ \_ \_ \_ \_ \_ \_ \_ \_ Es un pimiento rojo. El pimiento rojo es dulce.

17 el coliflor Es un c  $_{---}$   $_{---}$ Es un coliflor. Me gusta comer el coliflor crudo.

18 los ejotes Son los e  $\frac{1}{2}$   $\frac{1}{2}$ Son los ejotes. Estos ejotes son largos y delgados.

19 los ajíes picantes Son los a \_ \_ \_ \_ \_ \_ \_ \_ \_ \_ \_ \_. Son los ajíes picantes. Estos ajíes son multicolores.

20 la cebolla colorada Es una c  $\frac{1}{2}$   $\frac{1}{2}$   $\$ Es una cebolla colorada. La cebolla colorada tiene una piel muy fina.

21 el rabanito Es un r  $_{---}$   $_{---}$ Es un rabanito. El rabanito es una raíz.

22 los espárragos Son los e  $\frac{1}{2}$   $\frac{1}{2}$  Son los espárragos. Los espárragos están atados en un racimo.

23 la berenjena Es una b  $-$ Es una berenjena. La berenjena es morada y lisa.

24 la alcachofa Es una a  $-$ Es una alcachofa. Me gusta comer los corazones de alcachofa.

25 Los repollitos de bruselas Son los  $r_{\perp}$   $_{\perp}$   $_{\per$ Son repollitos de bruselas. Los repollitos de bruselas son ricos al vapor.

### **Meriendas**

1 las galletas dulces Son las  $g$  \_ \_ \_ \_ \_ \_ \_ \_ \_ \_ \_ \_ \_ \_ Son las galletas dulces. Me gustan las galletas dulces.

2 la leche Es la l \_ \_ \_ \_. Es la leche. La leche está en el vaso.

3 el agua Es el a  $_{---}$ . Es el agua. Necesitamos tomar mucha agua.

4 los bombones Son los b  $\frac{1}{2}$   $\frac{1}{2}$   $\frac{1}{2}$ Son los bombones. Me gustan los bombones de chocolate.

5 el queso Es el qu $\_\_$ . Es el queso. El queso se hace con leche.

6 las papas fritas Son las  $p_{ - - - - - - - - -}$ Son las papas fritas. Las papas fritas se hacen con papas.

7 las papas fritas Son las  $p_{ - - - - - - - - - -}$ Son las papas fritas. Me gusta mojar mis papas fritas en ketchup.

8 la taza de café Es una t  $-$ Es una taza de café. La taza de café está caliente.

9 las palomitas de maíz Son las p \_ \_ \_ \_ \_ \_ \_ \_ \_ \_ \_ \_ \_ \_. Son las palomitas de maíz.. Me gustan las palomitas de maíz con mantequilla y sal.

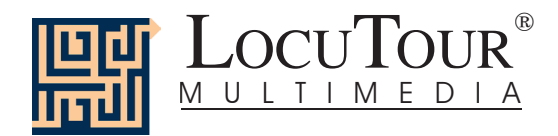

10 el jugo de manzana Es el j \_ \_ \_ \_ \_ \_ \_ \_ \_ \_ \_ \_. Es el jugo de manzana. El jugo de manzana es dulce y está frío.

11 el jugo de naranja Es el  $j_{---}$   $-- -- ---$ Es el jugo de naranja. Yo tomo jugo de naranja fresco.

12 el mollete Es un m  $_{---}$   $_{---}$ Es un mollete. El mollete tiene rebanadas de almendras arriba.

13 la torta Es una  $t_{---}$ . Es una torta. La torta tiene una salsa de dulce de frambuesas.

14 los bollitos Son los b  $\overline{\phantom{a}}$   $\overline{\phantom{a}}$ Son los bollitos. Es un placer comer bollitos para el desayuno.

15 los bollos de pan Son los b \_ \_ \_ \_ \_ \_ \_ \_ \_ \_. Son los bollos de pan. ¿Comes bollos de pan?

16 los nueces Son los n  $\frac{1}{2}$   $\frac{1}{2}$ Son los nueces. ¿Cuáles son nueces y cuáles son avellanas?

17 el cacahuete Es un c  $-$ Es un cacahuete. La cáscara del cacahuete es áspera y curva.

18 la limonada Es la  $1_{-}$   $-$ Es la limonada. La limonada es refrescante en días calurosos.

19 el helado con chocolate, derretido Es un he \_ \_ \_ \_ \_ \_ \_ \_ \_ \_ \_ \_ \_ \_ \_ \_ \_ \_ \_ \_ \_ \_ \_ \_ \_ <u>.</u> Es un helado con chocolate derretido. Mi postre favorito es el helado con chocolate derretido. 20 las hogazas de pan Son las ho  $-$ Son las hogazas de pan. Una panadería tiene muchas hogazas de pan. 21 la ensalada de frutas Es una e  $\frac{1}{2}$   $\frac{1}{2}$   $\$ Es una ensalada de frutas. La ensalada de frutas es un postre delicioso. 22 el flan Es f  $\qquad$ Es flan. Este budín cremoso se llama "flan". 23 el sorbete Es s  $-$ Es sorbete. El sorbete es un postre congelado. 24 el pastel con helado Es un p  $\frac{1}{2}$   $\frac{1}{2}$   $\frac$ Es un pastel con helado. El pastel con helado tiene helado encima. 25 el pastel de hojaldre Es un p  $\frac{1}{2}$   $\frac{1}{2}$   $\frac$ Es un pastel de hojaldre. El pastel está hecho de hojaldre. **Comidas** 1 el cereal Es c  $-$ Es cereal. Yo como cereal en el desayuno. 2 la tostada

Es una t  $\frac{1}{2}$   $\frac{1}{2}$   $\frac{1}{2}$   $\frac{1}{2}$ Es una tostada. La tostada está tibia y crocante.

3 la hamburguesa Es una ha  $-$ Es una hamburguesa. La hamburguesa se hace con carne de vaca.

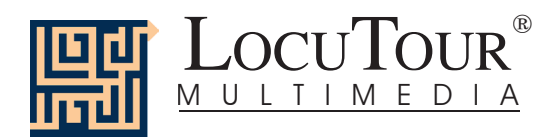

4 el perro caliente Es un p  $\frac{1}{2}$   $\frac{1}{2}$   $\frac$ Es un perro caliente. Me gusta comer un perro caliente con mostaza.

5 la pizza Es una p  $_{---}$ . Es una pizza. La pizza tiene muchos ingredientes.

6 el sandwich Es un s  $_{---}$   $_{---}$ Es un sandwich. Puedo hacer un sandwich de queso.

7 los waffles Son los w  $=$   $-$ Son los waffles. Me gustan los waffles con arándanos.

8 los fideos con queso Son los f  $\_$ Son los fideos con queso. Los fideos con queso están listos.

9 la sopa Ess $-$ Es sopa. La sopa es una comida sana.

10 el taco Es un t  $_{---}$ . Es un taco. El taco tiene lechuga y queso.

11 los tocinos y los huevos Son los t \_ \_ \_ \_ \_ \_ \_ \_ \_ \_ \_ \_ \_ \_ \_ \_ \_ \_ Son los tocinos y los huevos. A veces como tocino y huevos en el desayuno.

12 la papa asada Es una p  $\frac{1}{2}$   $\frac{1}{2}$   $\frac{1}{2}$   $\frac{1}{2}$   $\frac{1}{2}$   $\frac{1}{2}$ Es una papa asada. La papa asada está envuelta en papel de aluminio.

13 la ensalada Es una e  $-$ Es una ensalada. Me gusta una ensalada verde para la cena. 14 la pasta Es la p  $\_\_$ 

Es la pasta. La pasta es rica con salsa de tomate.

15 el biftec Es un b  $\frac{1}{2}$   $\frac{1}{2}$   $\frac{1}{2}$ Es un biftec. Este biftec no está muy cocido.

16 el pescado Es un p  $\frac{1}{2}$   $\frac{1}{2}$   $\frac{1}{2}$   $\frac{1}{2}$ Es pescado. Este pescado se sirve con fruta.

17 la lasaña Es una l \_ \_ \_ \_ \_. Es lasaña. La lasaña tiene queso, salsa y pasta.

18 la comida congelada Es una c  $\frac{1}{2}$   $\frac{1}{2}$   $\$ Es una comida congelada. La comida congelada es fácil para hacer.

19 la langosta Es una  $\vert$  \_ \_ \_ \_ \_ \_ \_. Es una langosta. La langosta viene del mar.

20 el jamón cocido Es un j  $-$ Es un jamón cocido. El jamón cocido tiene las rodajas de piña por encima.

21 los camarones Son los c  $-$ Son los camarones. Come solamente la parte blanda de los camarones.

22 los cangrejos Son los c  $\frac{1}{2}$   $\frac{1}{2}$  Son los cangrejos. La carne de los cangrejos está debajo de la cáscara.

23 la quesadilla Es una qu  $\frac{1}{2}$   $\frac{1}{2}$  Es una quesadilla. La quesadilla está llena de queso.

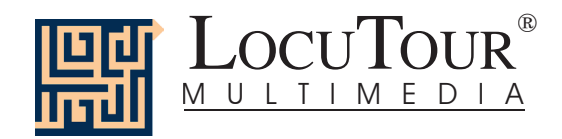

24 las almejas Son las a  $\frac{1}{2}$   $\frac{1}{2}$   $\frac{1}{2}$   $\frac{1}{2}$ Son las almejas. Las conchas de las almejas decoran el plato de pasta.

25 el omelette Es un  $0 -$ Es un omelette. ¡Estaría lleno si comiera este omelette!

## **Las Comidas Típicas**

01 el arroz Es el a  $\frac{1}{2}$   $\frac{1}{2}$ . Es el arroz. El arroz es difícil de cocinar.

02 el burrito Es un b  $_{---}$   $_{---}$ Es un burrito. Los frijoles y el queso están enrollados en el burrito.

03 el tamale Es un t  $\frac{1}{2}$   $\frac{1}{2}$   $\frac{1}{2}$ Es un tamale. El tamale de maíz está envuelto en una chala.

04 las enchiladas Son las  $e_{-}$   $-$ Son las enchiladas. Las enchiladas tienen queso por dentro y por fuera.

05 las fajitas Son las f  $\frac{1}{2}$   $\frac{1}{2}$   $\frac{1}{2}$ Son las fajitas. Las fajitas se hacen con pollo, cebollas y pimientos.

06 los frijoles refritos Son los f  $\_$ Son los frijoles refritos. Los frijoles fritos son ricos con salsa y tortillas.

07 los frijoles negros Son los f  $\_$ Son los frijoles negros. Los frijoles negros cocidos son suaves.

08 las tortillas Son las t  $-$ Son las tortillas. Calienta una tortilla y untala con mantequilla. 09 el menudo Es el m $-$ Es el menudo. Mucha gente come menudo para almuerzo.

10 el chorizo Es el ch $\qquad -$ Es el chorizo. El chorizo está picado para el burrito del desayuno.

11 el ceviche Es el c  $\angle$   $\angle$   $\angle$   $\angle$   $\angle$ Es el ceviche. En Perú cada restaurante sirve ensalada de pescado, el ceviche.

12 las albóndigas Son las a  $-$ Son las albóndigas. Yo como sopa de albóndigas antes de mi comida.

13 el cactus Es un c  $-$ Es un cactus. La planta de cacuts se puede cocinar.

14 los ajíes Son los a  $_{---}$ . Son los ajíes. Los ajíes picantes se usan para darle sabor a la comida.

15 el ajo Es un  $a_{-}$ . Es un ajo. El ajo es una hierba que tiene muchos bulbos.

16 los tomatillos Son los t \_ \_ \_ \_ \_ \_ \_ \_ \_ \_ Son los tomatillos. Se puede hacer salsa con los tomatillos.

17 la jícama Es la  $j$   $_{---}$ . Es la jícama. Las rebanadas de la jícama tienen buen sabor en la ensalada.

18 el cilantro Es el c  $_{---}$   $_{---}$ Es el cilantro. El cilantro es una hierba, verde y frondosa.

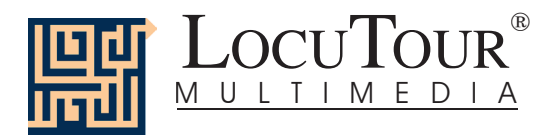

19 el camote Es un c  $\frac{1}{2}$   $\frac{1}{2}$   $\frac{1}{2}$ Es un camote. El camote es anaranjado adentro.

20 la calabaza Es una c  $\frac{1}{2}$   $\frac{1}{2}$   $\frac{1}{2}$   $\frac{1}{2}$   $\frac{1}{2}$ Es una calabaza. Una calabaza se puede hacer al horno o a la parrilla.

21 el buñuelo Es un  $b_{- - - - - -}$ Es un buñuelo. El buñelo es frito y está espolvoreado con canela y

22 los taquitos Son los t  $\frac{1}{2}$   $\frac{1}{2}$   $\frac{1}{2}$ Son los taquitos. Los pequeños taquitos enrollandos son fritos.

23 la salsa y las tortillas Son la s \_ \_ \_ \_ \_ \_ \_ \_ \_ \_ \_ \_ \_ \_ \_ \_ \_. Son la salsa y las tortillas. Me gustan la salsa y las tortillas.

24 la horchata Es hor  $\frac{1}{2}$   $\frac{1}{2}$   $\frac{1}{2}$ Es horchata. La horchata es una bebida fría, dulce y con sabor a nuez.

25 el burrito de fruta Es una b \_ \_ \_ \_ \_ \_ \_ \_ \_ \_ \_ \_ \_. Es un burrito de fruta. El burrito de fruta está relleno con arándanos.

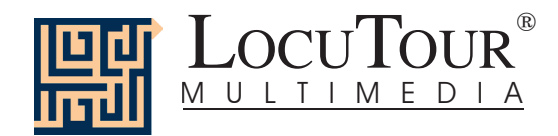

**El Hábitat de Casa** 01 el perro Es un p  $_{---}$ . Es un perro. El perro es un compañero leal.

02 el gato Es un  $g_{\perp \perp}$ . Es un gato. Un gato puede miaow y ronronear.

03 el conejo Es un c  $\frac{1}{2}$   $\frac{1}{2}$   $\frac{1}{2}$ Es un conejo. El conejo suave y peludo es lindo para acariciar.

04 el conejillo de Indias Es un c  $\frac{1}{2}$   $\frac{1}{2}$   $\frac$ Es un conejillo de Indias. El conejillo de Indias peludo tiene muchos colores.

05 el hámster Es un há  $\frac{1}{2}$   $\frac{1}{2}$   $\frac{1}{2}$ Es un hámster. El hámster peludo es lindo.

06 el ratón Es un  $r_{---}$ . Es un ratón. El ratón es animal doméstico.

07 el pájaro Es un p  $\frac{1}{2}$   $\frac{1}{2}$   $\frac{1}{2}$ Es un pájaro. El pájaro se llama Emily.

08 el pez Es un  $p_{-}$ . Es un pez. Los dos peces están nadando.

09 el lagarto Es un l \_ \_ \_ \_ \_ \_. Es un lagarto. El lagarto tiene la cola negra y verde.

10 la serpiente Es una s  $-$ Es una serpiente. Una serpiente tiene escamas suaves y brillantes.

### **El Hábitat del Fincas y Granjas.** 01 los cachorros

Son los c  $-$ Son los cachorros. Los cachorros están esperando a su mamá.

02 el gato Es un  $g_{\perp\perp\perp}$ . Es un gato. El pelaje del gato tiene rayas y es suave.

03 la vaca Es una  $v_{---}$ . Es una vaca. Encuentre la ubre en la vaca.

04 el puerco Es un  $p$   $\qquad$   $\qquad$  Es un puerco. El puerco se ha revolcado en el barro para refrescarse.

05 el caballo Es un c  $\frac{1}{2}$   $\frac{1}{2}$   $\frac{1}{2}$   $\frac{1}{2}$ Es un caballo. La yegua está al lado de su potrillo.

06 las ovejas Son las  $0 - 2 - 1$ . Son las ovejas. Una manada de ovejas camina sobre del pasto.

07 la gallina Es una  $g$  \_ \_ \_ \_ \_ \_. Es una gallina. Una gallina debe proteger sus pollitos.

08 la cabra Es una c  $_{---}$ . Es una cabra. Los cuernos en esa cabra están curvados hacia atrás.

09 el pato Es un p  $\_\_$ . Es un pato. Este pato tiene un pico anaranjado.

10 el gallo Es un g  $_{---}$ . Es un gallo. El gallo tiene una barba y cresta rojas.

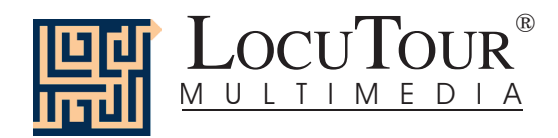

**El Hábitat del Bosque** 01 el pájaro Es un p  $\mathsf{L}_{\mathsf{L} \mathsf{L} \mathsf{L} \mathsf{L} \mathsf{L} \mathsf{L}}$ Es un pájaro. El pájaro está parado en la rama.

02 el lobo Es un l \_ \_ \_. Es un lobo. El aullido del lobo es un sonido melancólico.

03 el cardenal Es un c  $_{---}$   $_{---}$ Es un cardenal. Este cardinal es de color escarlata.

04 el puercoespín Es un p  $\frac{1}{2}$   $\frac{1}{2}$   $\frac$ Es un puercoespín. Las espinas del puercoespín son largas y afiladas.

05 el alce Es un a  $_{---}$ . Es un alce. El alce es un animal que come pasto.

06 el gato montés Es un  $g$   $\_{\,--}\$   $\_{\,--}\$ Es un gato montés. El gato montés vive en Norteamérica.

07 el tejón Es un t  $\frac{1}{2}$   $\frac{1}{2}$ Es un tejón. El tejón vive en un madriguera.

08 el tucúquere Es un t  $-$ Es un tucúquere. El tucúquere tiene buena vista.

09 las zarigüeyas Son las  $z$  \_ \_ \_ \_ \_ \_ \_ \_ \_ \_ Son las zarigüeyas. Las zarigüeyas tienen narices largas en puntiagudas.

10 el jabalí Es un j  $\frac{1}{2}$   $\frac{1}{2}$   $\frac{1}{2}$ Es un jabalí. El jabalí tiene cabello áspero.

## **El Hábitat de Montañas**

01 la ardilla Es una a  $\frac{1}{2}$   $\frac{1}{2}$   $\frac{1}{2}$   $\frac{1}{2}$ Es una ardilla. La ardilla se puede escabullir a través del césped y trepar a un árbol.

02 el mapache Es un m  $_{---}$   $_{---}$ Es un mapache. El mapache está preparándose a tomar agua.

03 el oso pardusco Es un o \_ \_ \_ \_ \_ \_ \_ \_ \_ \_. Es un oso pardusco. El oso pardusco tiene piernas poderosas.

04 el zorro Es un  $z$   $_{---}$   $_{---}$ Es un zorro. El zorro pequeño y rojo está parando en la nieve.

05 la águila Es una á  $-$ Es una águila. La águila tiene buena vista.

06 el puma  $Es$  un p  $\qquad$ . Es un puma. Otro nombre del puma es gato montés.

07 el ciervo Es un c  $\frac{1}{2}$   $\frac{1}{2}$   $\frac{1}{2}$ Es un ciervo. El ciervo escucha con atención.

08 el carnero Es un c  $\frac{1}{2}$   $\frac{1}{2}$   $\frac{1}{2}$ Es un carnero salvaje de las montañas Rocosas. El carnero tiene cuernos largos y encorvados.

09 las llamas Son las II \_ \_ \_ \_ . Son las llamas. Las llamas pastan en las montañas altas.

10 el lince Es un  $I_{\text{max}}$ . Es un lince. Aquí hay un lince agachado.

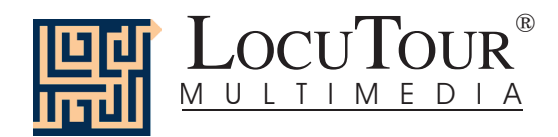

**El Hábitat de Desierto** 01 la serpiente Es una s  $\frac{1}{2}$   $\frac{1}{2}$   $\$ Es una serpiente. Esta serpiente es venenosa.

02 los camellos Son los c  $\frac{1}{2}$   $\frac{1}{2}$   $\frac{1}{2}$   $\frac{1}{2}$ Son los camellos. Los camellos pueden vivir por muchos días sin agua.

03 la lagartija Es una  $1 -$ Es una lagartija. Las escamas cubren el cuerpo de la lagartija.

04 la tortuga del desierta Es una t \_ \_ \_ \_ \_ \_ \_ \_ \_ \_ \_ \_ \_ \_ \_ \_ \_. Es una tortuga del desierto. La tortuga del desierto es lista y está alerta.

05 el monstruo de Gila Es un m\_ \_ \_ \_ \_ \_ \_ \_ \_ \_ \_ \_ \_ \_ \_ Es un monstruo de Gila. El monstruo de Gila es un lagarto anaranjado y negro.

06 el correcaminos Es un c  $\frac{1}{2}$   $\frac{1}{2}$   $\frac$ Es un correcaminos. El correcaminos es un ave veloz.

07 el coyote Es un c  $\frac{1}{2}$   $\frac{1}{2}$   $\frac{1}{2}$ Es un coyote. El coyote es un lobo pequeño.

08 el zorro de kit Es un z  $_{---}$   $_{---}$ Es un zorro de kit. El zorro de kit cazará por mamíferos pequeños para comer.

09 el montículo de termitas Es un m \_ \_ \_ \_ \_ \_ \_ \_ \_ \_ \_ \_ \_ \_ \_ \_ \_ \_. Es un montículo de termita. Las termitas viven debajo del montículo de tierra.

10 la hiena Es una hi $\overline{a}$  \_  $\overline{a}$ . Es una hiena. La hiena manchada come en la noche.

**El Hábitat para los Insectos** 01 la abeja Es una a  $\frac{1}{2}$   $\frac{1}{2}$ . Es una abeja. La abeja tiene alas delicadas.

02 el saltamontes Es un s  $-$ Es un saltamontes. Las dos patas fuertes ayudan a brincar al saltamontes.

03 la mariquita Es una m  $-$ Es una mariquita. Mariquita, mariquita, ¡Vuela a tu casa!

04 la mariposa Es una m  $-$ Es una mariposa. Esta mariposa tiene rayas como un tigre.

05 la polilla Es una  $p_{\perp}$   $_{\perp}$   $_{\perp}$   $_{\perp}$ . Es una polilla. El color opaco es típico de las polillas.

06 la oruga Es una o  $\frac{1}{2}$   $\frac{1}{2}$ . Es una oruga. La oruga se ha comido parte de la hoja.

07 la libélula Es una  $l_{-}$   $=$   $-$ Es una libélula. La libélula prefiere un hábitat acuoso.

08 el mosquito Es un m  $-$ Es un mosquito. Algunos consideran al mosquito una plaga.

09 el avispón Es un a  $-$ Es un avispón. La picadua del avispón duele.

10 la mantis religiosa Es una m \_ \_ \_ \_ \_ \_ \_ \_ \_ \_ \_ \_ \_ \_. Es una mantis religiosa. ¿Por qué este insecto se llama "mantis religiosa"?

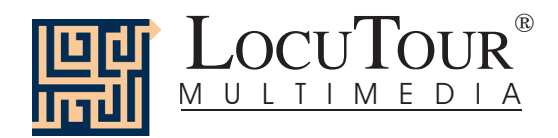

**El Hábitat del Río y Lago** 01 el pato Es un p  $\_\_$ . Es un pato. Las plumas del pato repelen el agua.

02 la rana Es una  $r_{---}$ . Es una rana. Las ranas tienen la piel mojada y viven en la tierra y en el agua. 03 el castor Es un c  $\frac{1}{2}$   $\frac{1}{2}$   $\frac{1}{2}$ Es un castor. Un castor diligente construirá su presa usando troncos.

04 el cisne  $Es$  un  $c$   $\qquad$  . Es un cisne. El cuello del cisne se encuerva con elegancia.

05 el salmón Es un s  $\frac{1}{2}$   $\frac{1}{2}$   $\frac{1}{2}$ Es un salmón. El salmón anaranjado nada aguas arriba.

06 el ganso Es un g  $_{---}$ . Es un ganso. El ganso es un ave migratoria.

07 el flamenco Es un f  $-$ Es un flamenco. El flamenco rosa se vadea en la laguna.

08 la nutria de río Es una n \_ \_ \_ \_ \_ \_ \_ \_ \_ \_. Es una nutria de río. La nutria de río saldrá a pescar pronto.

09 un oso negro. Es un o  $_{---}$   $_{---}$ . Es un oso negro. El oso negro buscará su comida en el río.

10 los caimanes Son los c  $\frac{1}{2}$   $\frac{1}{2}$   $\frac{1}{2}$   $\frac{1}{2}$ Son los caimanes. Muchos caimanes se suben encima del otro en el lecho del río.

**El Hábitat del Océano**

01 la gaviota Es una  $g$   $_{---}$   $_{---}$ Es una gaviota. Una gaviota pesca en el mar.

02 el cangrejo Es un c  $\frac{1}{2}$   $\frac{1}{2}$   $\frac{1}{2}$   $\frac{1}{2}$   $\frac{1}{2}$ Es un cangrejo. Éste cangrejo vive en un arrecife de coral.

03 el delfín Es un d  $\overline{\phantom{a}}$   $\overline{\phantom{a}}$   $\overline{\phantom{a}}$ Es un delfín. En la boca del delfín hay dientes filosos.

04 la estrella del mar Es una e  $\qquad$   $\qquad$   $\$ Es una estrella del mar. Algunas personas llaman a la estrella de mar "pez estrella".

05 la tortuga de mar Es una t \_ \_ \_ \_ \_ \_ \_ \_ \_ \_ \_ \_ \_ \_ Es una tortuga del mar. La tortuga marina es un animal dócil.

06 la nutria de mar Es una n  $-$ Es una nutria de mar. A la nutria del mar le qusta flotar en el lomo.

07 el angelote Es un a  $\frac{1}{2}$   $\frac{1}{2}$   $\frac{1}{2}$   $\frac{1}{2}$   $\frac{1}{2}$ Es un angelote. El angelote tiene rayas negras, blancas y amarillas.

08 el elefante marino Es una e  $\frac{1}{2}$   $\frac{1}{2}$   $\$ Es un elefante marino. El elefante marino tiene un ladrillo fuerte.

09 la ballena Es una b  $-$ Es una ballena. La ballena es un mamífero que respira afuera del agua.

10 la anémona de mar Es una a \_ \_ \_ \_ \_ \_ \_ \_ \_ \_ \_. Es una anémona de mar. La anémona de mar atrapa a los peces que nadan por sus tentáculos.

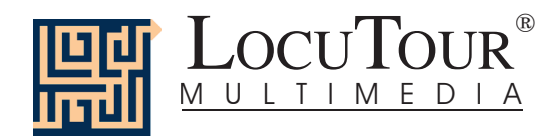

## **El Hábitat Africano**

01 el león Es un l \_ \_ \_. Es un león. Este es un león. El tiene una melena.

02 los elefantes Son los e  $-$ Son los elefantes. ¿Cuántos elefantes hay en ésta foto?

03 la cebra Es una  $c_{---}$ . Es una cebra. La cebra joven está atenta por si hay leones.

04 la jirafa Es una j  $\frac{1}{2}$   $\frac{1}{2}$   $\frac{1}{2}$ Es una jirafa. La jirafa está tomando agua.

05 el hipopótamo Es un h  $\frac{1}{2}$   $\frac{1}{2}$   $\frac{1}{2}$   $\frac{1}{2}$   $\frac{1}{2}$   $\frac{1}{2}$   $\frac{1}{2}$   $\frac{1}{2}$   $\frac{1}{2}$   $\frac{1}{2}$   $\frac{1}{2}$ Es un hipopótamo. Al hipopótamo le gusta estar cerca del agua.

06 los "meerkats" Son los m  $\_{\_$ Son los "meerkats". Los "meerkats" son animales sociales que viven en madrigueras.

07 el rinoceronte Es un r  $-$ Es un rinoceronte. El rinoceronte usa su cuerno largo para su protección.

08 el guepardo Es un g  $-$ Es un guepardo. El guepardo es el animal más rápido en la tierra.

09 el ñu Es un ñ \_. Es un ñu. Los ñues viajan en manadas grandes para seguridad.

10 el cocodrilo Es un c  $\frac{1}{2}$   $\frac{1}{2}$   $\frac{1}{2}$ Es un cocodrilo. El cocodrilo es un animal carnívoro y nada rápido.

## **El Hábitat de la Selva**

01 el tigre Es un t  $\_\_$ Es un tigre. Las rayas del tigre son distintivas.

02 el gorila Es un  $g$   $_{---}$   $_{---}$ Es un gorila. El gorila es un animal poderoso.

03 el chimpancé Es un ch  $\frac{1}{2}$   $\frac{1}{2}$   $\frac{1}{2}$   $\frac{1}{2}$ Es un chimpancé. El chimpancé es una criatura inteligente.

04 el papagayo Es un p  $_{---}$   $_{---}$ Es un papagayo. El papagayo tiene plumas de colores azul y dorado.

05 el pavo real Es un p  $\frac{1}{2}$   $\frac{1}{2}$   $\frac{1}{2}$   $\frac{1}{2}$   $\frac{1}{2}$ Es un pavo real. Las plumas de la cola del pavo parecen ojos.

06 la iguana Es una i  $\frac{1}{2}$   $\frac{1}{2}$   $\frac{1}{2}$ Es una iguana. La iguana puede tener una cola dos veces más larga que su cuerpo.

07 el orangután Es un or  $\frac{1}{2}$   $\frac{1}{2}$   $\frac{1}{2}$   $\frac{1}{2}$   $\frac{1}{2}$ Es un orangután. La piel pelirroja del orangután es única.

08 el oso hormiguero Es un o \_ \_ \_ \_ \_ \_ \_ \_ \_ \_ \_ \_. Es un oso hormiguero. El oso hormiguero con púas hace su comida de hormigas.

09 el gecko Es un g  $_{---}$ . Es un gecko. El gecko es uno de los mejores cazadores de insectos.

10 la cacatúa Es una c  $\frac{1}{2}$   $\frac{1}{2}$   $\frac{1}{2}$   $\frac{1}{2}$ Es una cacatúa. La cacatúa abre semillas con su pico.

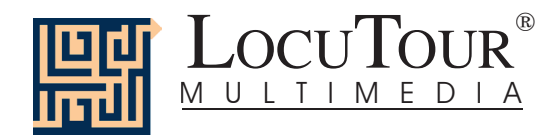

**El Hábitat del Prado** 01 el perro de las praderas Es un p  $\frac{1}{2}$   $\frac{1}{2}$   $\frac$ Es un perro de las praderas. El perro de las praderas es un tipo de roedor.

02 el halcón Es un ha  $\frac{1}{2}$   $\frac{1}{2}$ . Es un halcón. El halcón es un ave de predadora.

03 el canguro Es un c  $\frac{1}{2}$   $\frac{1}{2}$   $\frac{1}{2}$ Es un canguro. El canguro rebota en sus patas traseras.

04 el bisonte  $Es$  un b  $\qquad \qquad$ . Es un bisonte. El bisonte tiene una cabeza, cuello y espalda enormes.

05 el wapití Es un w  $\frac{1}{2}$   $\frac{1}{2}$   $\frac{1}{2}$ Es un wapití. El wapití macho tiene cornamentas hermosas.

06 el ciervo Es un c  $\frac{1}{2}$   $\frac{1}{2}$   $\frac{1}{2}$ Es un ciervo. Los ciervos jóvenes se llaman cervatillos.

07 el avestruz Es un a  $-$ Es un avestruz. El avestruz es el ave más grande del mundo.

08 el antílope Es un a  $-$ Es un antílope. El antílope vaga errante por la pradera.

09 la liebre Es una l \_ \_ \_ \_ \_. Es una liebre. La liebre es un clase de conejo que vive en el pradera.

10 el buitre Es un b  $\frac{1}{2}$   $\frac{1}{2}$   $\frac{1}{2}$ Es un buitre. El buitre es un ave de carroña de la pradera. **Los Hábitats de la Tundra y el Ártico.** 01 el oso polar Es un o  $_{- - - - - - -}$ Es un oso polar. El oso polar está parado sobre un témpano.

02 el zorro del ártico Es un z \_ \_ \_ \_ \_ \_ \_ \_ \_ \_ \_ \_ \_ \_ Es un zorro del ártico. El zorro del ártico cruza con dificultad la tierra nevada.

03 el carnero Es un c  $\frac{1}{2}$   $\frac{1}{2}$   $\frac{1}{2}$ Es un carnero salvaje de las montañas Rocosas. El carnero necesita encontrar su comida en la nieve profunda.

04 el gato montés Es un g  $_{---}$   $_{---}$   $_{---}$ Es un gato montés. El gato montés tiene pelaje grueso para mantenerse abrigado.

05 la cabra montés Es una c  $\frac{1}{2}$   $\frac{1}{2}$   $\$ Es una cabra montés. Las pezuñas de la cabra montés le ayudan asegurarse en la tierra.

06 el buey Es un b  $\_\_$ . Es un buey. El buey tiene cuernos encurvados y hombros con jorobas.

07 el búho de la nieve Es un b  $\frac{1}{2}$   $\frac{1}{2}$   $\frac$ Es un búho de la nieve. El búho de la nieve tiene un plumaje blanco.

08 la ardilla Es una a  $-$ Es una ardilla. La ardilla está sentada derecha.

09 la foca Es una f  $_{-\,-}$ . Es una foca. La foca es blanca y suave.

10 la perdiz Es una p  $\overline{a}$   $\overline{b}$   $\overline{c}$ Es una perdiz. La perdiz vive en Alaska.

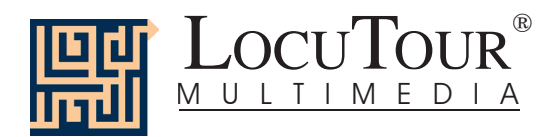

## **Sola Palabra-- "Es..." Comida**

**Frutas Fruits** los plátanos bananas la manzana roja red apple la naranja orange la manzana verde green apple las uvas verdes green grapes los duraznos peaches la sandía watermelon la fresa strawberry el limón lemon la pera pear las uvas rojas red grapes la ciruela plum la piña pineapple las cerezas cherries la lima lime los arándanos blueberries el melón cantaloupe la toronja grapefruit la frambuesa raspberry el coco coconut el albaricoque apricot el kiwi kiwi la papaya papaya los mangos mangoes la granada pomegranate

#### **Verduras Vegetables**

las zanahorias carrots el choclo corn las papas potatoes la lechuga lettuce el tomate tomato los frijoles beans los guisantes peas el hongo mushroom la calabaza pumpkin el brocoli broccoli los pepinos al escabeche pickles el pepino cucumber las aceitunas olives los pimientos verdes green peppers la aguacate avocado el pimiento rojo red pepper el coliflor cauliflower los ejotes string beans los ajíes picantes hot peppers la cebolla colorada red onion

Stimulus Translation Stimulus Translation el rabanito radish los espárragos asparagus la berenjena eggplant la alcachofa artichoke la col de Bruselas brussels sprouts

### **Meriendas Snacks**

las galletas dulces cookies la leche milk el agua water los bombones candy el queso cheese las patatas fritas potato chips las papas fritas french fries la taza de café cup of coffee las palomitas de maíz popcorn el jugo de manzana apple juice el jugo de naranja orange juice el mollete muffin la torta cake los bollitos donuts los bollos de pan bagels las nueces nuts el cacahuete peanut la limonada lemonade el helado con chocolate, derretido chocolate sundae las hogazas de pan loaves of bread la ensalada de frutas fruit cup el flan custard el sorbete sherbet el pastel con helado pie a la mode el pastel de hojaldre pastry

### **Comidas Meals**

el cereal cereal la tostada toast la hamburguesa hamburger el perro caliente hot dog la pizza *pizza* pizza el sandwich sandwich los waffles waffles los fideos con queso macaroni and cheese la sopa soup el taco taco los tocinos y los huevos bacon and eggs la papa asada baked potato la ensalada salad la pasta pasta

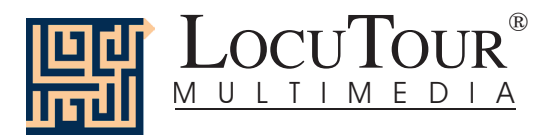

## **Sola Palabra-- "Es..." Comida**

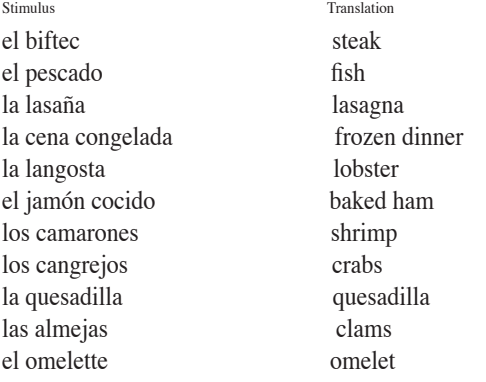

## **Las Comidas Típicas**

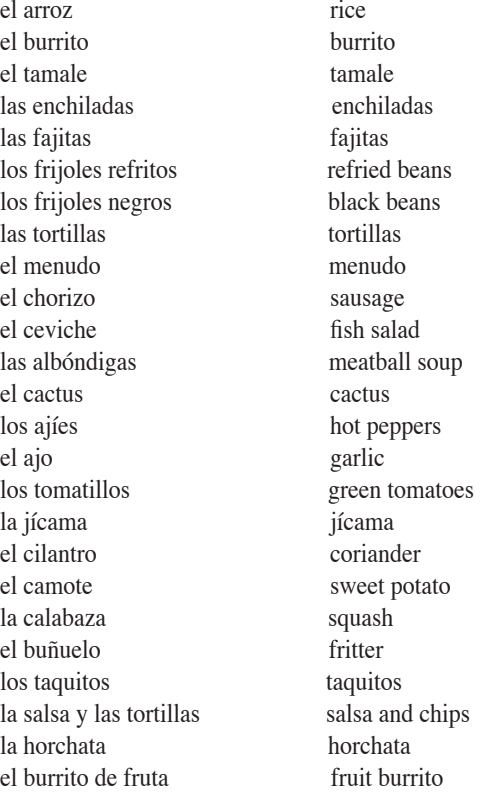

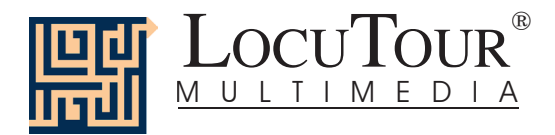

## **Sola Palabra-- "Es..." Animales**

Stimulus Translation Stimulus Translation **Casa House** el perro dog el gato cat el conejo rabbit el conejillo de Indias guinea pig el hámster hamster el ratón mouse el pájaro bird el pez fish el lagarto lizard la serpiente snake

#### **Granjas/Fincas Ranch/Farm**

los cachorros puppies el gato cat la vaca cow el puerco pig el caballo horse las ovejas sheep la gallina chicken la cabra que esta españa de la cabra de la goat el pato duck el gallo rooster

#### **Bosque Forest**

el pájaro bird el lobo wolf el cardenal cardinal el puercoespín porcupine el alce moose el gato monté bobcat el tejón badger las zarigüeyas opossums el jabalí wild boar

### **Montañas Mountain**

la ardilla squirrel el mapache raccoon el oso pardusco grizzly bear el zorro fox la águila eagle el puma cougar el ciervo deer el carnero bighorn sheep las llamas llamas el lince lynx

el tucúquere great horned owl

## **Desierto Desert** la serpiente snake los camellos camels la lagartija lizard la tortuga del desierta desert tortoise el monstruo de Gila Gila monster el correcaminos roadrunner el coyote coyote el zorro de kit kit fox el montículo de termitas termite mound la hiena hyena

#### **Insectos Insects**

la abeja bee el saltamontes grasshopper la mariquita ladybug la mariposa butterfly la polilla moth la oruga caterpillar la libélula dragonfly el mosquito mosquito el avispón hornet la mantis religiosa praying mantis

el pato duck la rana frog el castor beaver el cisne swan el salmón salmon el ganso goose el flamenco flamingo la nutria de río river otter el oso negro black bear los caimanes alligators

la gaviota seagull el cangrejo crab el delfín dolphin la estrella del mar sea star la tortuga de mar sea turtle la nutria de mar sea otter el angelote angelfish el elefante marino elephant seal la ballena whale la anémona de mar sea anemone

### **Río/Lago River/Lake**

#### **Océano Ocean**

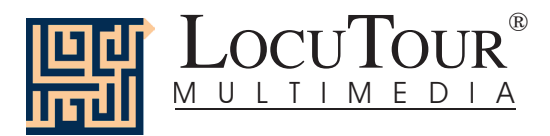

## **Sola Palabra-- "Es..." Animales**

gorilla chimpanzee

iguana orangutan anteater gecko cockatoo

prairie dog hawk kangaroo bison bull elk deer ostrich antelope cottontail vulture

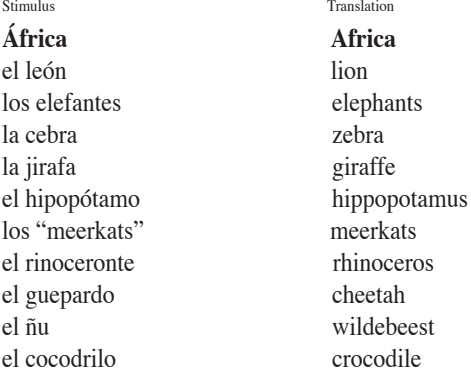

#### **Selva Jungle**

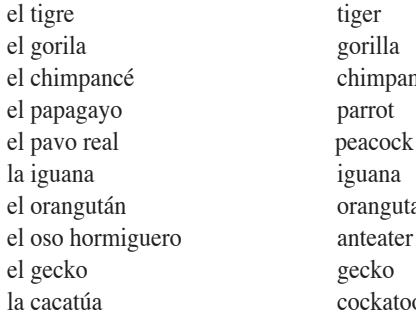

### Pradera Prarie

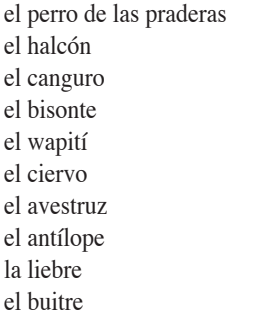

## **Tundra/Ártico Tundra/Artic**

el oso polar polar bear el zorro del ártico arctic fox el carnero bighorn sheep el gato montés bobcat la cabra montés mountain goat el buey muskox el búho de la nieve snowy owl la ardilla ground squirrel la perdiz ptarmigan

harp seal

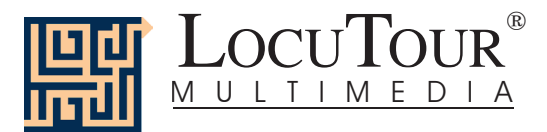

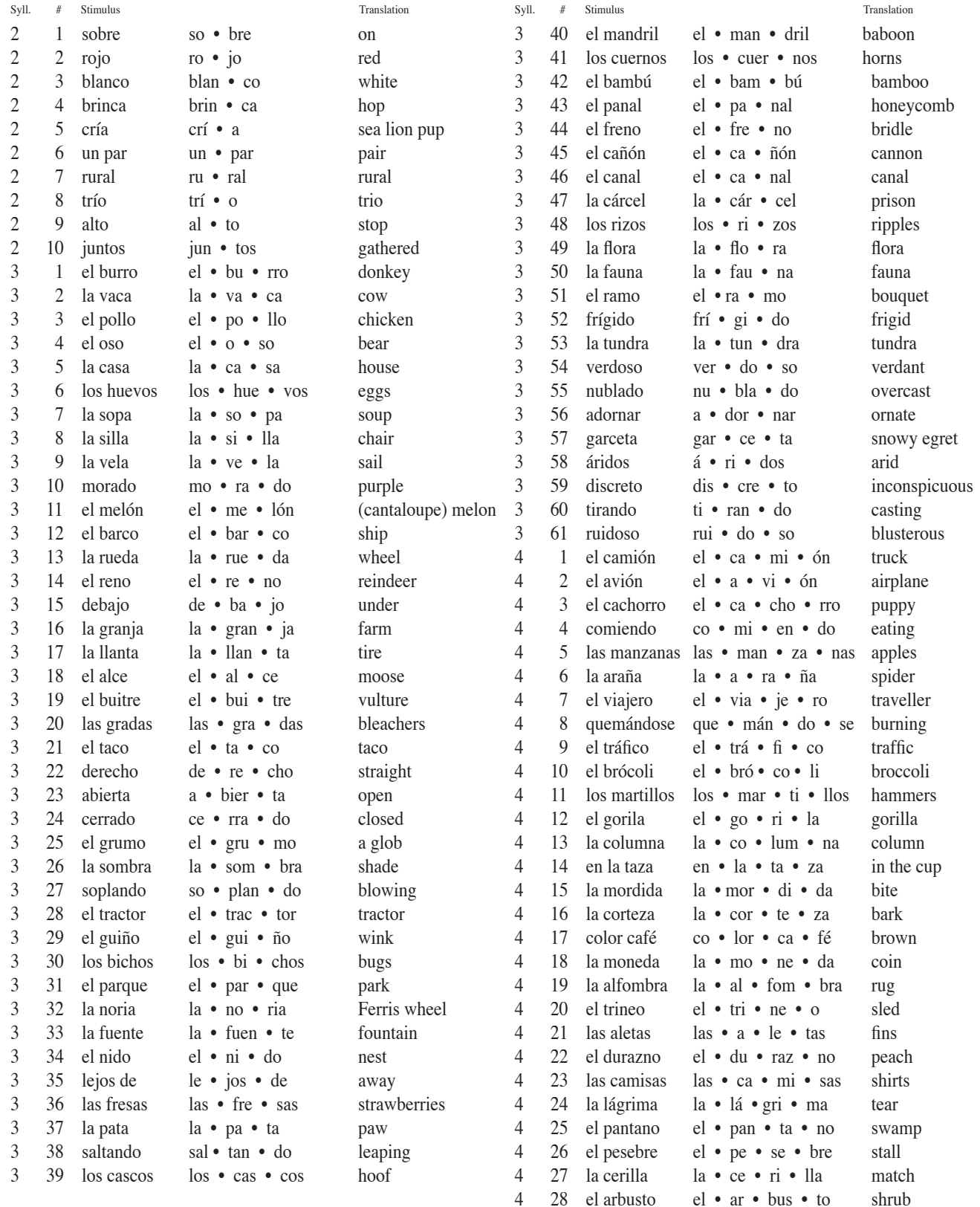

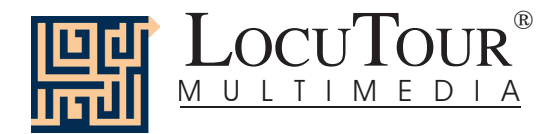

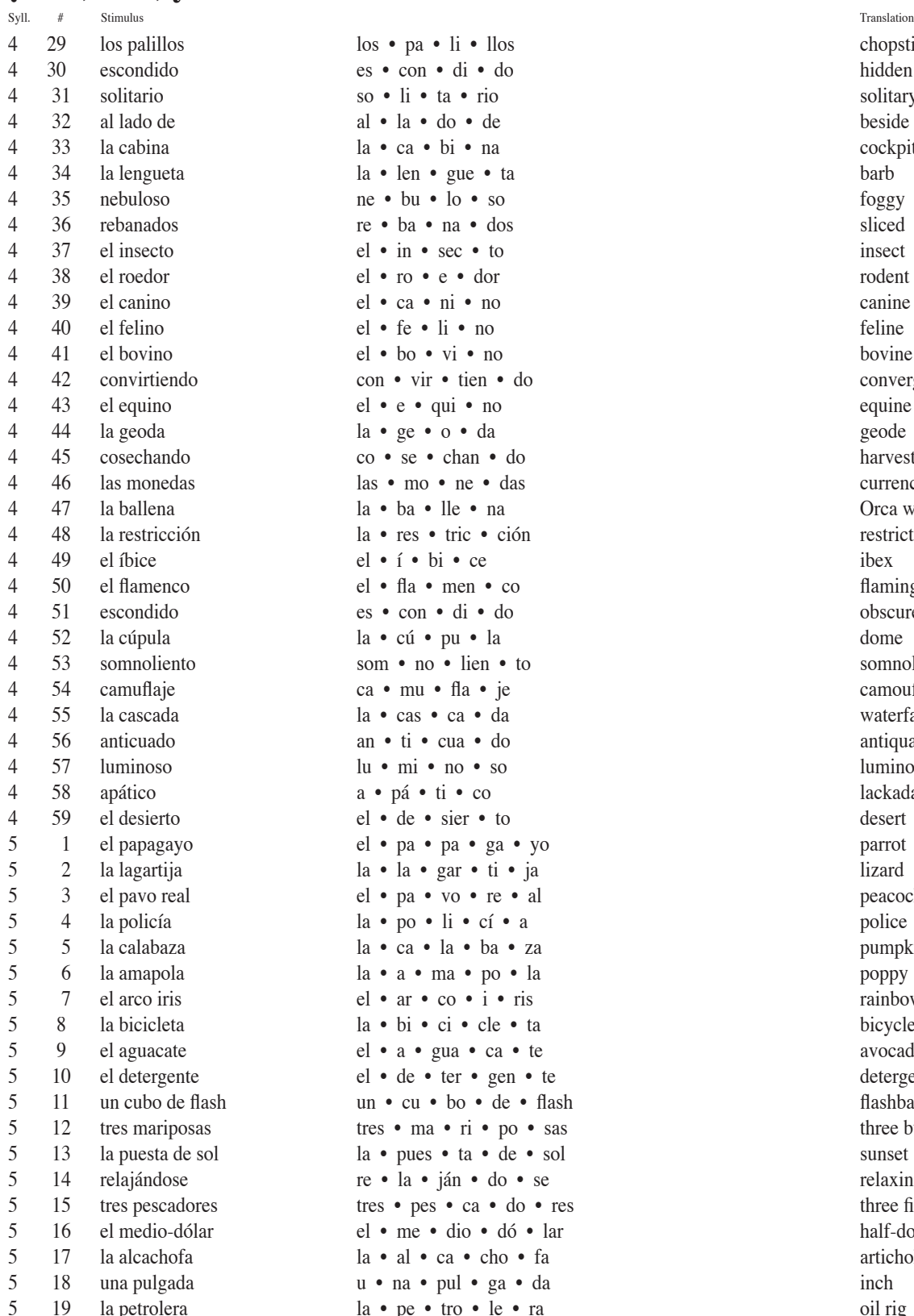

los • pa • li • llos chopsticks es • con • di • do hidden 4 31 solitario so • li • ta • rio solitary al • la • do • de beside la • ca • bi • na cockpit la • len • gue • ta barb  $n \cdot b \cdot b \cdot s$ o foggy re • ba • na • dos sliced  $el \bullet in \bullet \text{sec} \bullet \text{to}$  insect el • ro • e • dor rodent  $el \cdot ca \cdot ni \cdot no$  canine 4 40 el felino el • fe • li • no feline  $el \bullet bo \bullet vi \bullet no$  $\cos \cdot \sin \cdot \tan \cdot \cos \cos \theta$  converging  $e \cdot e \cdot q \cdot u \cdot n$  equine la • ge • o • da geode 4 45 cosechando co • se • chan • do harvesting las • mo • ne • das currency  $1a \cdot ba \cdot l$  le  $\cdot$  na  $\cdot$  Orca whale la • res • tric • ción restriction  $e^{i} \cdot i \cdot b^{i} \cdot ce$  ibex  $el \cdot \text{fla} \cdot \text{men} \cdot \text{co}$  flamingo es • con • di • do obscured la • cú • pu • la dome som • no • lien • to somnolence  $ca \cdot \text{mu} \cdot \text{fa} \cdot \text{je}$  camouflage la • cas • ca • da waterfall an • ti • cua • do antiquated  $1u \cdot m \cdot n$   $\circ$  so luminous a • pá • ti • co lackadaisical el • de • sier • to desert el • pa • pa • ga • yo parrot  $[a \bullet a \bullet g]$ ar • ti • ja lizard el • pa • vo • re • al peacock  $[a \bullet p \circ \bullet] i \bullet c i \bullet a$  police la • ca • la • ba • za pumpkin la • a • ma • po • la poppy  $el \bullet ar \bullet co \bullet i \bullet ris$  rainbow  $[a \bullet b] \bullet c] \bullet c] \bullet t$ a bicycle el • a • gua • ca • te avocado el • de • ter • gen • te detergent un • cu • bo • de • flash flashbar tres • ma • ri • po • sas three butterflies la • pues • ta • de • sol sunset re • la • ján • do • se relaxing tres • pes • ca • do • res three fishermen el • me • dio • dó • lar half-dollar  $[a \cdot a] \cdot ca \cdot cho \cdot fa$  artichoke u • na • pul • ga • da inch  $\begin{array}{c} \n\text{La} \cdot \text{pe} \cdot \text{tro} \cdot \text{le} \cdot \text{ra} \\
\text{oil rig}\n\end{array}$ 

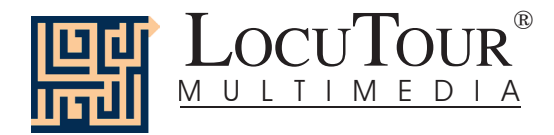

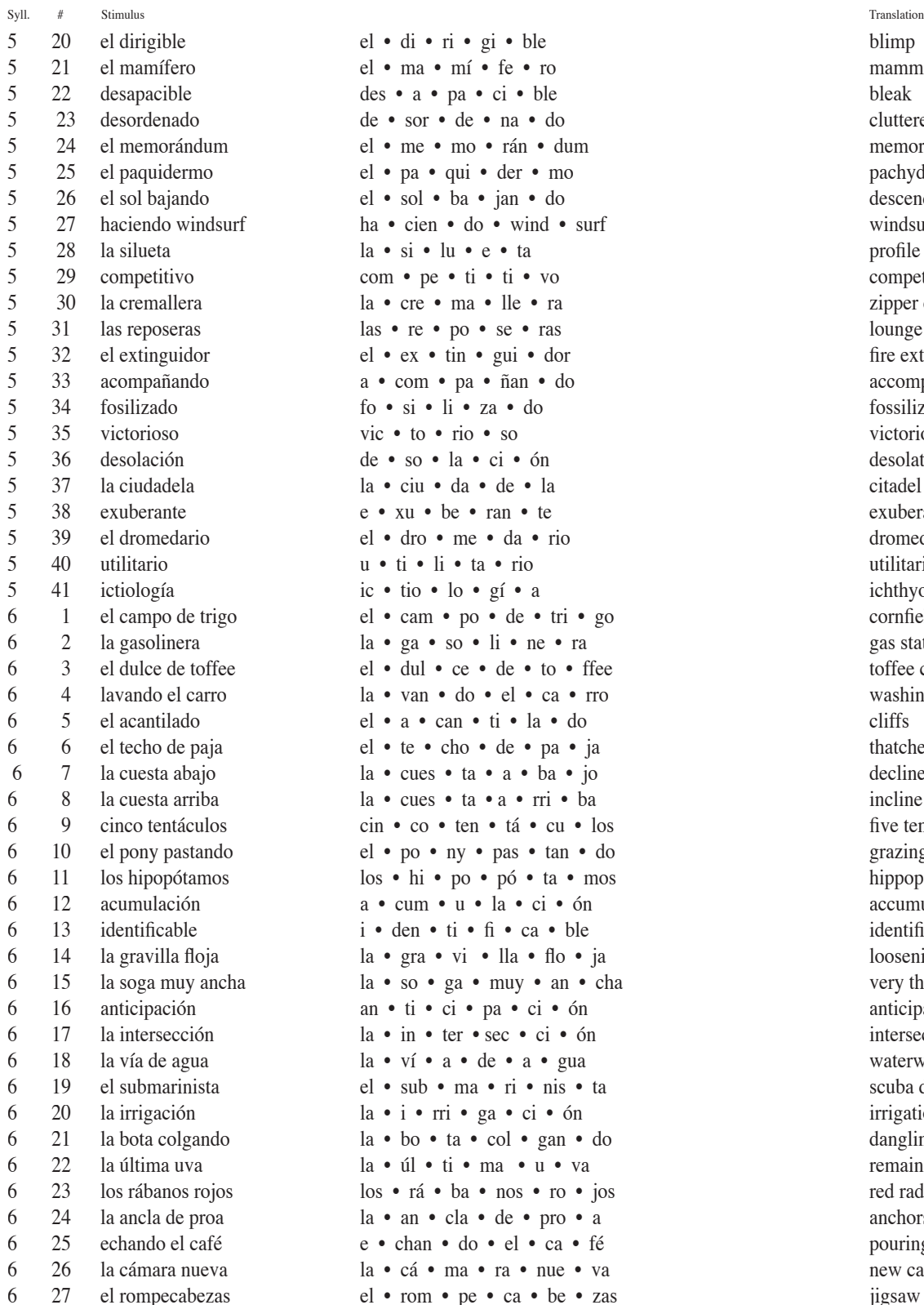

el • di • ri • gi • ble blimp el • ma • mí • fe • ro mammal des • a • pa • ci • ble bleak 5 23 desordenado de • sor • de • na • do cluttered 5 24 el memorándum el • me • mo • rán • dum memoranda el • pa • qui • der • mo pachyderm el • sol • ba • jan • do descending sun ha • cien • do • wind • surf windsurfing  $a \cdot \overline{si} \cdot \overline{lu} \cdot e \cdot ta$  profile 5 29 competitivo com • pe • ti • ti • vo competitive la • cre • ma • lle • ra zipper closure las • re • po • se • ras lounge chairs  $\text{et } \cdot \text{ ex } \cdot \text{ tin } \cdot \text{ gui } \cdot \text{ dor}$  fire extinguisher a • com • pa • ñan • do accompanying  $\text{f}_0 \bullet \text{si} \bullet \text{li} \bullet \text{za} \bullet \text{do}$  fossilization  $\overline{v}$  victorious victorious victorious 5 36 desolación de • so • la • ci • ón desolation  $1$ a • ciu • da • de • la citadel  $\mathbf{e} \cdot \mathbf{x}$ u • be • ran • te exuberant el • dro • me • da • rio dromedary camel 5 40 utilitario u • ti • li • ta • rio utilitarian  $\text{ic} \cdot \text{tio} \cdot \text{lo} \cdot \text{g} \cdot \text{a}$  ichthyology el • cam • po • de • tri • go cornfield  $a \cdot g a \cdot s o \cdot l i \cdot ne \cdot ra$  gas station el • dul • ce • de • to • ffee to to toffee candy  $a \cdot \text{van} \cdot \text{do} \cdot \text{el} \cdot \text{ca} \cdot \text{rto}$  washing the car el • a • can • ti • la • do cliffs el • te • cho • de • pa • ja thatched roof  $a \cdot \text{cues} \cdot \text{ta} \cdot \text{a} \cdot \text{ba} \cdot \text{jo}$  decline  $a \cdot \csc \cdot t$  arriba la  $\sin \csc \frac{t}{2}$  incline  $\sin \cdot \cos \cdot \tan \cdot \tan \cdot \cos \cos \theta$  five tentacles el • po • ny • pas • tan • do grazing pony los • hi • po • pó • ta • mos hippopotami  $a \cdot \text{cum} \cdot u \cdot \text{la} \cdot \text{in}$  accumulation  $i \cdot \text{den} \cdot \text{ti} \cdot \text{fi} \cdot \text{ca} \cdot \text{ble}$  identifiable  $1a \cdot gra \cdot vi \cdot Ila \cdot flo \cdot ja$  loosening gravel la • so • ga • muy • an • cha very thick rope 6 16 anticipación an • ti • ci • pa • ci • ón anticipation  $a \cdot in \cdot \text{ter} \cdot \text{sec} \cdot \text{ci} \cdot \text{ón}$  intersection  $a \cdot \text{v}$ í • a • de • a • gua waterway el • sub • ma • ri • nis • ta scuba divers  $a \cdot i \cdot \text{rri} \cdot \text{ga} \cdot \text{ci} \cdot \text{ón}$  irrigation  $a \cdot b$  • ta • col • gan • do dangling boot la • úl • ti • ma • u • va remaining grape los • rá • ba • nos • ro • jos red radishes  $a \cdot \text{an} \cdot \text{cla} \cdot \text{de} \cdot \text{pro} \cdot \text{a}$  anchors on the bow e • chan • do • el • ca • fé pouring the coffee la • cá • ma • ra • nue • va new camera el • rom • pe • ca • be • zas jigsaw puzzle

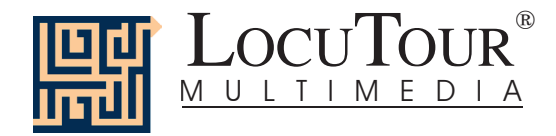

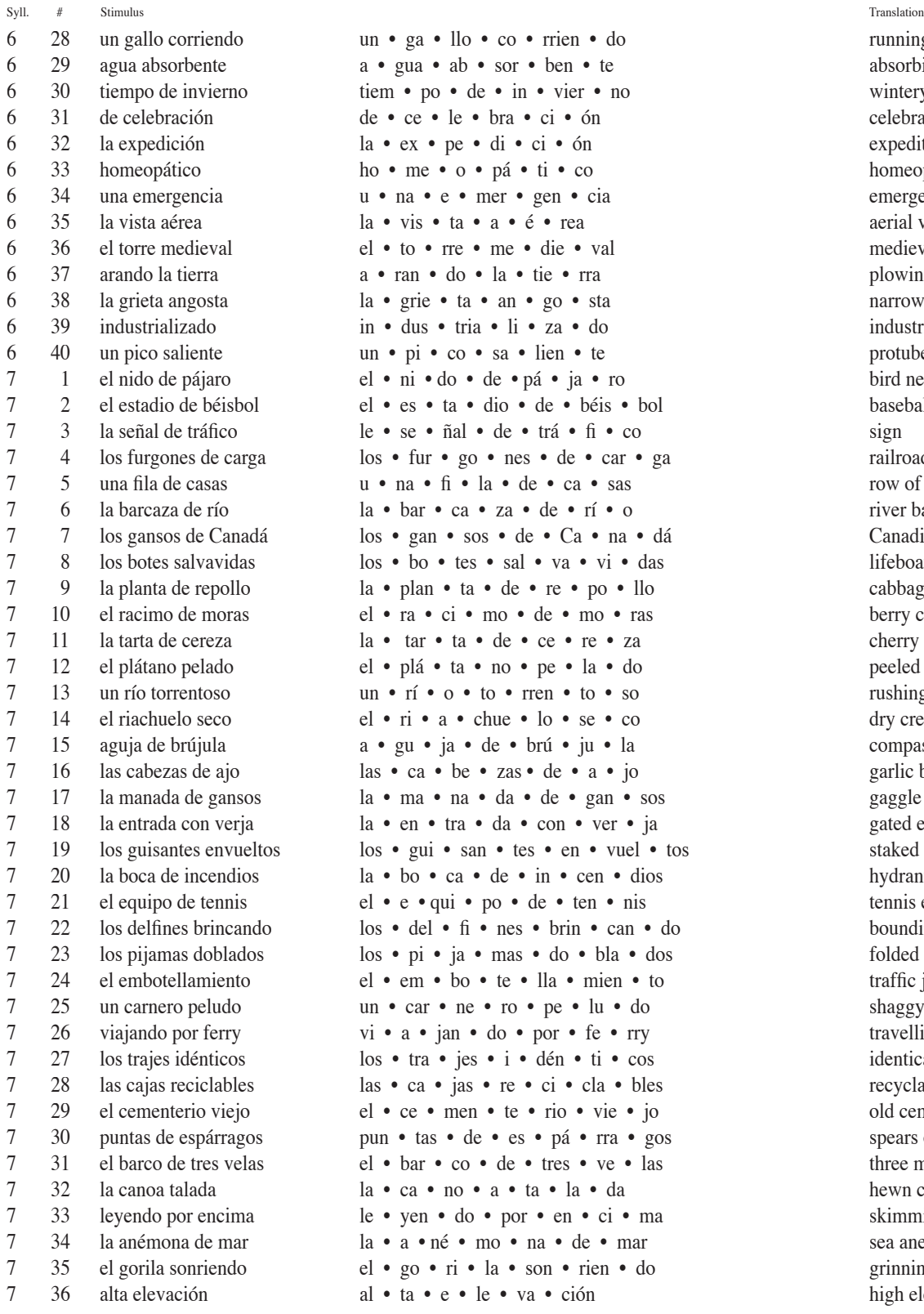

 $\lim_{x \to \infty} \cdot \lim_{x \to \infty} \cdot \lim_{x$ a • gua • ab • sor • ben • te absorbing water tiem • po • de • in • vier • no wintery weather de • ce • le • bra • ci • ón celebratory  $a \cdot e^{i}$  a  $e^{i}$  on expedition  $ho \cdot me \cdot o \cdot p\acute{a} \cdot t\acute{i} \cdot co$  homeopathic u • na • e • mer • gen • cia emergency la • vis • ta • a • é • rea aerial view el • to • rre • me • die • val medieval tower a • ran • do • la • tie • rra plowing the barren field  $a \cdot \text{g}$  and  $\cdot \text{g}$   $\cdot \text{g}$  and  $\cdot \text{g}$  and  $\cdot \text{g}$  narrow crevice 6 39 industrializado in • dus • tria • li • za • do industrialized un • pi • co • sa • lien • te protuberant beak el • ni • do • de • pá • ja • ro bird nest  $\text{er} \cdot \text{er} \cdot \text{ar} \cdot \text{r}$  dio • de • béis • bol baseball stadium  $1 e \cdot se \cdot \tilde{n}$ al • de • trá $\cdot \tilde{n} \cdot co$  sign los • fur • go • nes • de • car • ga railroad cars  $\mathbf{u} \cdot \mathbf{n} \cdot \mathbf{\hat{n}} \cdot \mathbf{a} \cdot \mathbf{d} \cdot \mathbf{c} \cdot \mathbf{c}$  as row of houses  $1a \cdot bar \cdot ca \cdot za \cdot de \cdot rí \cdot o$  river barge los • gan • sos • de • Ca • na • dá Canadian geese  $\log \bullet$  bo • tes • sal • va • vi • das lifeboats  $1a \cdot plan \cdot ta \cdot de \cdot re \cdot po \cdot llo$  cabbage plant el • ra • ci • mo • de • mo • ras berry cluster la • tar • ta • de • ce • re • za cherry pie el • plá • ta • no • pe • la • do peeled banana  $\text{un} \cdot \text{r}$   $\text{i} \cdot \text{o} \cdot \text{to} \cdot \text{r}$  ren • to • so rushing river el • ri • a • chue • lo • se • co dry creekbed 7 15 aguja de brújula a • gu • ja • de • brú • ju • la compass needle  $\text{has} \cdot \text{ca} \cdot \text{be} \cdot \text{zas} \cdot \text{de} \cdot \text{a} \cdot \text{jo}$  garlic bulbs la • ma • na • da • de • gan • sos gaggle of geese la • en • tra • da • con • ver • ja gated entrance los • gui • san • tes • en • vuel • tos staked sugar peas  $1a \cdot bo \cdot ca \cdot de \cdot in \cdot cen \cdot dio$ el • e • qui • po • de • ten • nis tennis equipment los • del • fi • nes • brin • can • do bounding dolphins los • pi • ja • mas • do • bla • dos folded pajamas el • em • bo • te • lla • mien • to traffic jam  $an \cdot car \cdot ne \cdot ro \cdot pe \cdot lu \cdot do$  shaggy ram vi • a • jan • do • por • fe • rry travelling by ferry  $\log \bullet \text{ tra} \bullet \text{ies} \bullet \text{i} \bullet \text{d} \text{\'en} \bullet \text{ti} \bullet \text{cos}$  identical outfits  $\text{has} \cdot \text{ca} \cdot \text{jas} \cdot \text{re} \cdot \text{ci} \cdot \text{cla} \cdot \text{bles}$  recyclable boxes el • ce • men • te • rio • vie • jo old cemetery pun • tas • de • es • pá • rra • gos spears of asparagus  $\text{er} \cdot \text{or} \cdot \text{ce} \cdot \text{tres} \cdot \text{ve} \cdot \text{las}$  three masted sailing ship  $1a \cdot ca \cdot no \cdot a \cdot ta \cdot la \cdot da$  $\text{Re} \cdot \text{yen} \cdot \text{do} \cdot \text{por} \cdot \text{en} \cdot \text{ci} \cdot \text{ma}$  skimming la • a • né • mo • na • de • mar sea anemone el • go • ri • la • son • rien • do grinning gorilla al • ta • e • le • va • ción high elevation

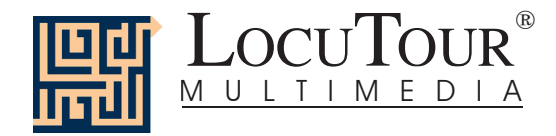

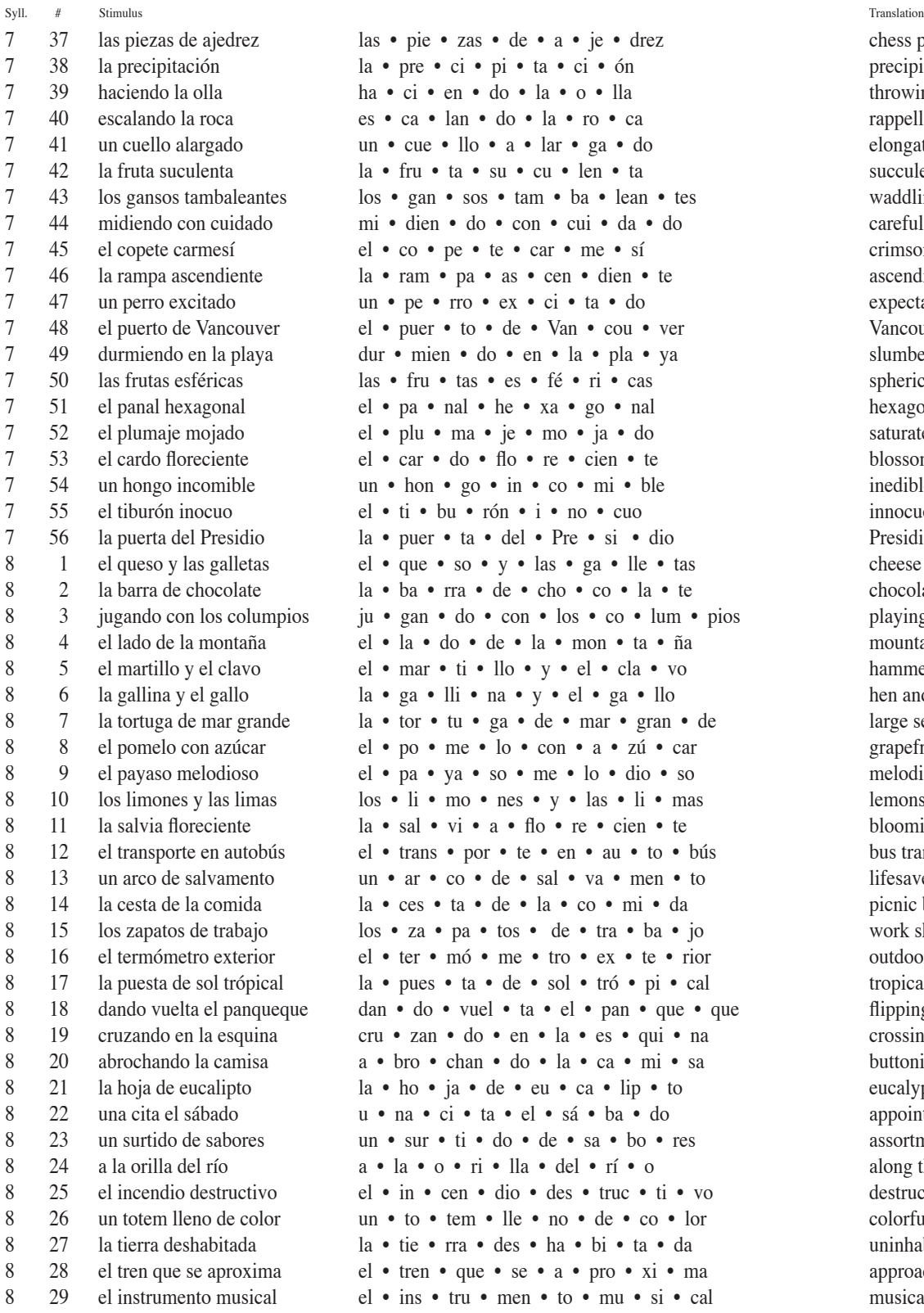

 $\alpha$ <sup>1</sup> as • pie • zas • de • a • je • drez chess pieces  $a \bullet \text{pre} \bullet \text{ci} \bullet \text{pi} \bullet \text{ta} \bullet \text{ci} \bullet \text{ón}$  precipitation 1 a • ci • en • do • la • o • lla throwing a pot  $\frac{1}{2}$   $\cdot$  ca • lan • do • la • ro • ca rappelling the rock  $\Box$  **111 unit 41** un • cue • llo • a • lar • ga • do elongated neck  $a \cdot fru \cdot ta \cdot su \cdot cu \cdot len \cdot ta$ los • gan • sos • tam • ba • lean • tes waddling geese mi • dien • do • con • cui • da • do careful measurement  $2 \cdot \cos \cdot \text{pe} \cdot \text{te} \cdot \text{car} \cdot \text{me} \cdot \text{s}$ í crimson crest la • ram • pa • as • cen • dien • te ascending ramp  $2 \text{ m} \cdot \text{ p} \cdot \text{ m} \cdot \text{ m} \cdot \text{ c}$   $\text{ m} \cdot \text{ c}$   $\text{ m} \cdot \text{ m} \cdot \text{ c}$  expectative dog Pel • puer • to • de • Van • cou • ver Vancouver harbor 7 49 durmiendo en la playa dur • mien • do • en • la • pla • ya slumbering on the beach  $as \cdot fru \cdot tas \cdot es \cdot f\acute{e} \cdot ri \cdot cas$  spherical fruits  $2 \cdot p$ a • nal • he • xa • go • nal hexagonal combs  $2 \cdot$  plu • ma • je • mo • ja • do saturated fur  $2l \bullet \text{car} \bullet \text{do} \bullet \text{flo} \bullet \text{re} \bullet \text{cien} \bullet \text{te}$  blossoming thistle  $\overline{2}$   $\overline{2}$  to  $\overline{2}$   $\overline{2}$  in • co • mi • ble inedible mushroom  $2 \cdot \text{ti} \cdot \text{bu} \cdot \text{rón} \cdot \text{i} \cdot \text{no} \cdot \text{cuo}$  innocuous shark  $a \bullet \text{ pure} \bullet \text{ta} \bullet \text{ del} \bullet \text{ Pre} \bullet \text{ si} \bullet \text{ dio}$  Presidio door 8 1 • que • so • y • las • ga • lle • tas cheese and crackers la • ba • rra • de • cho • co • la • te chocolate bar  $\frac{1}{2}$   $\frac{1}{2}$  el • la • do • de • la • mon • ta • ña mountain side 8 5 el martillo y el clavo el • mar • ti • llo • y • el • cla • vo hammer and nail  $a \bullet ga \bullet lli \bullet na \bullet y \bullet el \bullet ga \bullet llo$  hen and rooster la • tor • tu • ga • de • mar • gran • de large sea turtle  $\text{Re} \cdot \text{po} \cdot \text{me} \cdot \text{lo} \cdot \text{con} \cdot \text{a} \cdot \text{zú} \cdot \text{car}$  grapefruit with sugar  $\text{rel} \cdot \text{pa} \cdot \text{ya} \cdot \text{so} \cdot \text{me} \cdot \text{lo} \cdot \text{dio} \cdot \text{so}$  melodious clown  $\cos \cdot \text{li} \cdot \text{mo} \cdot \text{nes} \cdot \text{y} \cdot \text{las} \cdot \text{li} \cdot \text{mas}$  lemons and limes  $a \cdot \text{sal} \cdot \text{vi} \cdot \text{a} \cdot \text{flo} \cdot \text{re} \cdot \text{cien} \cdot \text{te}$  blooming sage el • trans • por • te • en • au • to • bús bus transportation  $\sin \cdot ar \cdot \cos \cdot de \cdot \sin \cdot va \cdot \text{men} \cdot \text{to}$  lifesaver ring  $a \bullet \text{ces} \bullet \text{ta} \bullet \text{de} \bullet \text{la} \bullet \text{co} \bullet \text{mi} \bullet \text{da}$  picnic basket os • za • pa • tos • de • tra • ba • jo work shoes  $8 \cdot \text{ter} \cdot \text{mo} \cdot \text{me} \cdot \text{tro} \cdot \text{ex} \cdot \text{te} \cdot \text{rior}$  outdoor thermometer  $a \bullet \text{ pues} \bullet \text{ta} \bullet \text{de} \bullet \text{sol} \bullet \text{tró} \bullet \text{pi} \bullet \text{cal}$  tropical sunset  $\tan \cdot \text{do} \cdot \text{vuel} \cdot \text{ta} \cdot \text{el} \cdot \text{pan} \cdot \text{que} \cdot \text{que}$  flipping the pancake  $\text{cm} \cdot \text{tan} \cdot \text{do} \cdot \text{en} \cdot \text{la} \cdot \text{es} \cdot \text{qui} \cdot \text{na}$  crossing at the corner **a** • bro • chan • do • la • ca • mi • sa buttoning the shirt  $a \cdot ho \cdot ja \cdot de \cdot eu \cdot ca \cdot lip \cdot to$  eucalyptus leaf u • na • ci • ta • el • sá • ba • do appointment Saturday  $\sin \cdot \sin \cdot t$  ti • do • de • sa • bo • res assortment of flavors  $\mathbf{a} \cdot \mathbf{a} \cdot \mathbf{b} = \mathbf{a} \cdot \mathbf{b}$  • la • del • rí • o along the riverbank  $\text{e}$  • in • cen • dio • des • truc • ti • vo destructive blaze  $an \bullet to \bullet \text{ tem} \bullet \text{ lle} \bullet no \bullet de \bullet co \bullet \text{ lor}$  color ful totem pole a • tie • rra • des • ha • bi • ta • da uninhabited land  $R = 8$  is tren • que • se • a • pro • xi • ma approaching train  $e^{\int_0^{\infty} \cdot \sin s \cdot \tan s}$  ru • men • to • mu • si • cal musical instrument

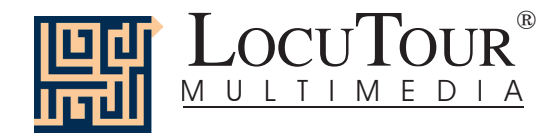

Syll. # Stimulus Translation

8 30 el monumento de oro el • mo • nu • men • to • de • o • ro golden monument 8 31 un compañero amable un • com • pa • ñe • ro • a • ma • ble lovable companion 8 32 la cinta transportadora la • cin • ta • trans • por • ta • do • ra conveyor belt 8 33 el final de la maratón el • fi • nal • de • la • ma • ra • tón marathon finish 8 34 mirada "inquisitiva" mi • ra • da • in • qui • si • ti • va "querying" look 8 35 el elefante marino el • e • le • fan • te • ma • ri • no elephant seal 8 36 una mesa elegante u • na • me • sa • e • le • gan • te elaborately set 8 37 los árbitros de basquetbol los • ár • bi • tros • de • bas • quet • bol basketball referees 8 38 el saltamontes brincando el • sal • ta • mon • tes • brin • can • do grasshopper alighting 8 39 el cultivo de semilla el • cul • ti • vo • de • se • mi • lla seed cultivation 8 40 el querubín contemplando el • que • ru • bín • con • tem • plan • do contemplating cherub 8 41 el recinto de madera el • re • cin • to • de • ma • de • ra wooden enclosure 8 42 un conejo satisfecho un • co • ne • jo • sa • tis • fe • cho complacent rabbit 8 43 la perdiz café y blanco la • per • diz • ca • fé • y • blan • co brown and white ptarmigan 8 44 la mesa y el collado la • me • sa • y • el • co • lla • do mesa and butte 8 45 atravesando el puente a • tra • ve • san • do • el • puen • te traversing the bridge 8 46 la mano del reloj de sol la • ma • no • del • re • loj • de • sol sundial gnomon 9 1 el camión de la basura el • ca • mi • ón • de • la • ba • su • ra garbage truck 9 2 el ventilador eléctrico el • ven • ti • la • dor • e • léc • tri • co electric fan 9 3 haciendo ejercicios ha • cien • do • e • jer • ci • ci • os exercising 9 4 un bebé de rinoceronte un • be • bé • de • ri • no • ce • ron • te baby rhinoceros 9 5 los puercos apresurándose los • puer • cos • a • pre • su • rán • do • se hustling hogs 9 6 el racimo de zanahorias el • ra • ci • mo • de • za • na • ho • rias bunches of carrots 9 7 la libélula suspendida la • li • bé • lu • la • sus • pen • di • da suspended dragonfly 9 8 los competidores rápidos los • com • pe • ti • do • res • rá • pi • dos speeding competitors el • pe • ri • qui • to • po • sán • do • se perched parakeet 9 el periquito posándose el • pe • ri • qui • to • po • sán • do • se perched parakeet 9 10 sudoeste en la brújula su • do • es • te • en • la • brú • ju • la southwest on the compass 9 11 la servilleta bordada la • ser • vi • lle • ta • bor • da • da embroidered napkin 9 12 la celosía por encima la • ce • los • sí • a • por • en • ci • ma overhead lattice 9 13 los mensajes telefónicos los • men • sa • jes • te • le • fó • ni • cos telephone messages 9 14 el parque de diversiones el • par • que • de • di • ver • sio • nes amusement park ride 9 15 la bandera americana la • ban • de • ra • a • me • ri • ca • na American flag 9 16 el mercado al aire libre el • mer • ca • do • al • ai • re • li • bre outdoor marketplace 9 17 las campanas de la misión las • cam • pa • nas • de • la • mi • si • ón mission bells 9 18 las escaleras al castillo las • es • ca • le • ras • al • cas • ti • llo stairway to the castle 9 19 las ruinas de la fortaleza las • rui • nas • de • la • for • ta • le • za ruins of the fortress<br>9 20 el clavel de color lavanda el • cla • vel • de • co • lor • la • van • da lavender carnation 20 el clavel de color lavanda el • cla • vel • de • co • lor • la • van • da lavender carnation 9 21 la hidroavión llegando la • hi • dro • a • vi • ón • lle • gan • do arriving hydroplane 9 22 el aparejo en el mástil el • a • pa • re • jo • en • el • más • til rigging on the mast 9 23 la lava solidificada la • la • la • va • so • li • di • fi • ca • da solidified lava 9 24 el zapatero diligente el • za • pa • te • ro • di • li • gen • te industrious cobbler 9 25 un conejo meticuloso un • co • ne • jo • me • ti • cu • lo • so meticulous rabbit 9 26 los deportistas hidrófilos los • de • por • tis • ta • hi • dró • fi • los hydrophilic sportsmen 10 1 una canasta de remolachas u • na • ca • nas • ta • de • re • mo • la • chas basket of beets 10 2 la terminal del aeropuerto la • ter • mi • nal • del • a • e • ro • puer • to airport terminal 10 3 la tetera y las tazas de té la • te • te • ra • y • las • ta • zas • de • té teapot and teabowls 10 4 el disfraz del día de los muertos el • dis • fraz • del • dí • a • de • los • muer • tos Halloween costume 10 5 los furgones de locomotora los • fur • go • nes • de • lo • co • mo • to • ra locomotive cars 10 6 las torres altas de la catedral las • to • rres • al • tas • de • la • ca • te • dral tall cathedral towers

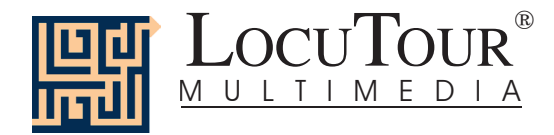

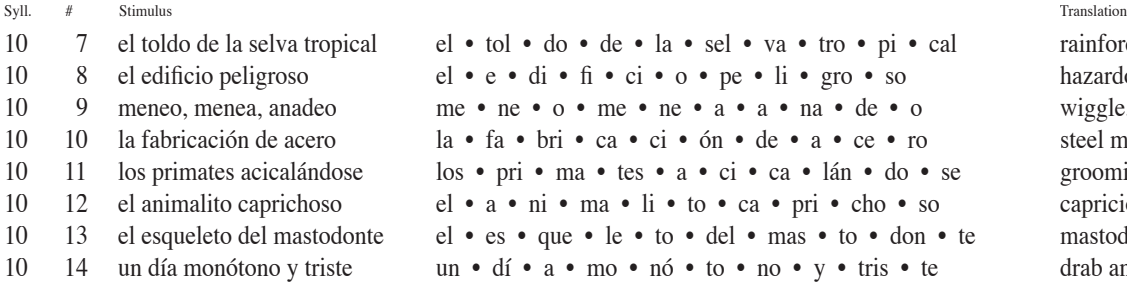

## • la • sel • va • tro • pi • cal rainforest canopy i • o • pe • li • gro • so hazardous building • ne • a • a • na • de • o wiggle, waggle, waddle ci • ón • de • a • ce • ro steel manufactory

- $10 s \cdot a \cdot c i \cdot ca \cdot \text{lán} \cdot do \cdot se$  grooming primates
- li to ca pri cho so capricious critter
- to del mas to don te mastodon skeleton
- nó to no y tris te drab and dreary day

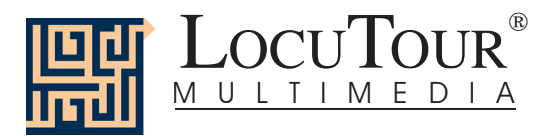

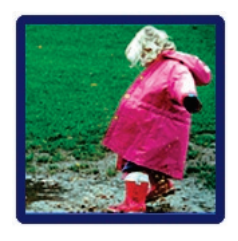

## **I Like Keys: "It's a..." and "Es..." Todo**

**Because the program allows you to type your own labels for the pictures, you need to tell it that you want to use keys for navigation and not for labelling. Use the key combination "Control" and "T" to toggle between allowing keystrokes for navigation and restricting keystrokes to entering text.** 

## **Main Screens**

- $\rightarrow$  (right arrow) go to the next word
- $\leftarrow$  (left arrow) go to the previous word
- $\uparrow$  (up arrow) increase the sound volume<br> $\downarrow$  (down arrow) decrease the sound volume
- ' (down arrow) decrease the sound volume

"Option" and "R" toggle between random and sequential "Option" and "H" toggle between displaying/hiding the text "Option" and "N" go to the Enter Names Screen "Option" and "P" print the picture and homework

"F" return to the main screen "?" go to the Help Screen" "H" go to the Help Screen "X" and "O" exit, quit the program

"R" record the word "S" stop recording the word

"C" score the pronunciation as Imitative and Correct

- "E" or "I" score the pronunciation as Imitative and Incorrect (error)
- "Z" score the pronunciation as Spontaneous and Correct
- "A" score the pronunciation as Spontaneous and Incorrect

Note: If the shortcut says "Option" and "key" then the "Option" key is acting like the shift key. Press the "Option" key and while holding it down, press the other key in the command. (Win dows users should press the Control Key.)

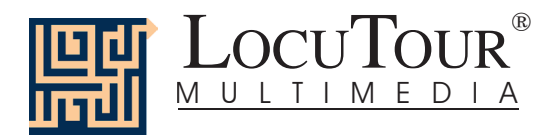

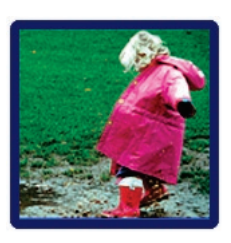

## **I Like Keys: "It's a..." and "Es..." Todo**

- "1" play the sound for the word
- "2" play the sound for the question "What is it?"
- "3" play the sound for the complete short sentence, "It's a bear."
- "4" play the sound for the sentence completion with the initial sound cue
- "5" play the sound for a descriptive sentence with the target word
- "6-10" play the user's sounds

## **Results Screen**

"F" quit the current game

- "M" or "R" return to the Main Screen"
- "?" go to the Help Screen"
- "H" go to the Help Screen
- "Option" and "P" print the results page
- "X" and "Q" quit everything

## **Options Screen**

"Option" and "R" toggle between random and sequential "Option" and "H" toggle between displaying the word and hiding it "Option" and "N" go to the Enter Names Screen "Option" and "H" go to the Help Screen "?" go to the Help Screen

"D" or RETURN to return to the Main Menu

## **Help Screen**

"D" or RETURN to return to return to the Main Menu

## **Names Screen**

TAB toggle between names fields RETURN record the names and return to the Main Menu

## **ABC Game**

The keys for *And a One, Two, Three!* will work with *ABC.*

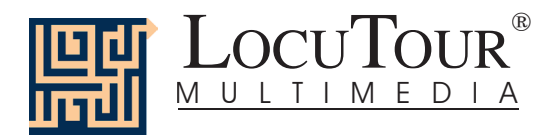

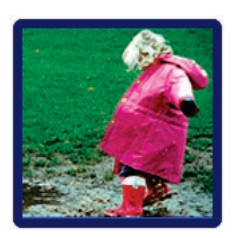

## **I Like Keys: And a One, Two, Three and ¡Uno, Dos y Tres!**

## **Main Screens**

- $\rightarrow$  (right arrow) go to the next word
- $\leftarrow$  (left arrow) go to the previous word
- $\uparrow$  (up arrow) increase the sound volume
- ' (down arrow) decrease the sound volume

"Option" and "R" toggle between random and sequential

"Option" and "H" toggle between displaying the text and hiding it

"Option" and "N" go to the Enter Names Screen

"Option" and "P" print the picture and homework

"F" return to the main screen

"?" go to the Help Screen"

"H" go to the Help Screen

"X" and "Q" quit everything

"R" record the word

"S" stop recording the word

"P" play back the word

"C" score the pronunciation as correct

"D" score the pronunciation as distorted

"E" or "I" score the pronunciation as incorrect (error)

"1" move the first colored square down to the line"

"2" move the second colored square down to the line

"3" , "4", "5", "6", "7", "8", "9", "0" (i.e. 10th square) to move the corresponding square.

"U" reset all ten tiles back to their starting positions (Up)

"A" Check **A**nswer

"L" Show Answer (put the squares on the **L**ine)

"W" play the sound for the **w**ord

"Y" play the sound for the s**y**llables

Note: If the shortcut says "Option" and "key" then the "Option" key is acting like the shift key. Press the "Option" key and while holding it down, press the other key in the command. (Win dows users should press the Control Key.)